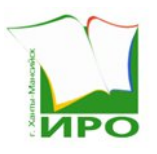

Автономное учреждение дополнительного профессионального образования Ханты-Мансийского автономного округа - Югры «Институт развития образования»

# **ПРИКАЗ**

Об организации видеонаблюдения, сбора, хранения и уничтожения видеозаписей экзаменов государственной итоговой аттестации по образовательным программам основного общего и среднего общего образования, единого государственного экзамена на территории Ханты-Мансийского автономного округа – Югры в 2024 году

29.02.2024 г. Ханты-Мансийск

В соответствии с Федеральным законом от 29 декабря 2012 года  $N<sub>2</sub>$  273-ФЗ «Об образовании в Российской Федерации», постановлением Правительства Российской Федерации от 29 ноября 2021 года № 2085 «О федеральной информационной системе обеспечения проведения государственной итоговой аттестации обучающихся, освоивших основные образовательные программы основного общего и среднего общего образования, и приема граждан в образовательные организации для получения среднего профессионального и высшего образования и региональных информационных системах обеспечения проведения государственной итоговой аттестации обучающихся, освоивших основные образовательные программы основного общего и среднего общего образования», пунктами 26, 54 Порядка проведения государственной итоговой аттестации по образовательным программам основного общего образования, утвержденного приказом Министерства просвещения Российской Федерации и Федеральной службы по надзору в сфере образования и науки от 4 апреля 2023 года № 232/551, пунктами 63, 64, 65 Порядка проведения государственной итоговой аттестации по образовательным программам среднего общего образования, утвержденного приказом Министерства просвещения Российской Федерации и Федеральной службы по надзору в сфере образования и науки от 4 апреля 2023 года № 233/552, приказом Федеральной службы по надзору в сфере образования и науки (Рособрнадзор) от 11 июня 2021 года № 805 «Об установлении требований к составу и формату сведений, вносимых и передаваемых в

10/42-П-51

процессе репликации в федеральную информационную систему обеспечения проведения государственной итоговой аттестации обучающихся, освоивших основные образовательные программы основного общего и среднего общего образования, и приема граждан в образовательные организации для получения среднего профессионального и высшего образования и региональные информационные системы обеспечения проведения государственной итоговой аттестации обучающихся, освоивших основные образовательные программы основного общего и среднего общего образования, а также к срокам внесения и передачи в процессе репликации сведений в указанные информационные системы», учитывая Методические рекомендации по организации видеонаблюдения при проведении государственной итоговой аттестации по образовательным программам среднего общего образования в 2024 году, направленные письмом Федеральной службой по надзору в сфере образования и науки (Рособрнадзор) от 06 февраля 2024 года № 04-28, в целях обеспечения эффективного проведения государственной итоговой аттестации по образовательным программам основного общего и среднего общего образования, единого государственного экзамена на территории Ханты-Мансийского автономного округа – Югры в 2024 году

# ПРИКАЗЫВАЮ:

1. Утвердить положение об организации видеонаблюдения, сбора, хранения и уничтожения видеозаписей экзаменов государственной итоговой аттестации по образовательным программам среднего общего образования, единого государственного экзамена на территории Ханты-Мансийского автономного округа – Югры в 2024 году (далее – Положение, ГИА-11, ЕГЭ) (приложение 1).

2. Утвердить положение об организации видеонаблюдения, сбора, хранения и уничтожения видеозаписей экзаменов государственной итоговой аттестации по образовательным программам основного общего образования на территории Ханты-Мансийского автономного округа – Югры в 2024 году (далее – Положение, ГИА-9, ОГЭ, ГВЭ-9) (приложение 2).

3. Организовать сбор, хранение и уничтожение видеозаписей в период проведения ГИА-9, ГИА-11, ЕГЭ в 2024 году.

4. Кулеву Петру Васильевичу, ведущему эксперту, Савельевой Ирине Александровне, инженеру отдела организационно-технического, технологического обеспечения оценочных процедур и информационной безопасности Регионального центра оценки качества образования, обеспечить:

4.1. Создание условий для хранения видеозаписей, направленных в РЦОИ, в помещениях, исключающих доступ посторонних лиц, с соблюдением требований информационной безопасности в соответствии с Положениями, утвержденными пунктами 1, 2 настоящего приказа.

4.2. Хранение видеозаписей на внешних носителях до 01 марта 2025 года в соответствии с Положениями, утвержденными пунктами 1, 2 настоящего приказа.

4.3. Беспрепятственный доступ к материалам видеозаписей и предоставление членам Государственной экзаменационной комиссии Ханты-Мансийского автономного округа – Югры (далее – ГЭК), по согласованию с председателем ГЭК, представителями Управления государственной регламентации образовательной деятельности Департамента образования и науки Ханты-Мансийского автономного округа – Югры (далее – Департамент) (по запросу), председателю Апелляционной комиссии Ханты-Мансийского автономного округа – Югры (далее – Апелляционная комиссия), секретарю Апелляционной комиссии, иным лицам, назначенным правовым актом Департамента, с целью выявления фактов нарушений Порядков проведения ГИА-9, ГИА-11 до даты, указанной в подпункте 4.2 настоящего приказа.

4.4. Организационно-техническое сопровождение по блокировке учетных записей членов ГЭК, онлайн-наблюдателей, председателя и секретаря апелляционной комиссии после проведения ГИА-9, ГИА-11, ЕГЭ (даты блокировки согласовываются с Департаментом).

4.5. Хранение видеозаписи, на основании которой принято решение об остановке экзамена в пункте проведения экзамена (далее – ППЭ) или отдельных аудиториях ППЭ, удалении участника ГИА-9, ГИА-11, ЕГЭ из ППЭ, аннулировании результатов экзамена, а также видеозаписи, содержащей подтверждение о нарушении технологии печати, тиражирования, пакетирования, сканирования и отправки экзаменационных материалов из ППЭ осуществляется сроком не менее трех лет со дня принятия соответствующего решения членами (председателем) ГЭК.

4.6 Уничтожение видеозаписей на внешних носителях комиссией, сформированной РЦОИ, в порядке, установленном РЦОИ, по истечении срока хранения для записей, указанных в пункте 4.3 настоящего приказа.

5. Рекомендовать руководителям органов местного самоуправления муниципальных образований Ханты-Мансийского автономного округа – Югры, осуществляющих управление в сфере образования, обеспечить:

5.1. Оборудование средствами и системами видеонаблюдения в ППЭ для проведения ГИА-9, ГИА-11, ЕГЭ в соответствии с постановлением Правительства Ханты-Мансийского автономного округа – Югры от 30 декабря 2016 года № 567-п.

5.2. Работу ППЭ на дому, включая организацию видеонаблюдения в ППЭ, организуемом на дому, в соответствии с нормами действующего законодательства в области образования.

5.3. Контроль за техническим состоянием оборудования, предназначенного для организации видеонаблюдения в период проведения экзаменов, обеспечив его бесперебойное функционирование.

5.4. Сбор, хранение видеозаписей в период проведения ГИА-9, ГИА-11, ЕГЭ в соответствии с Положениями, утвержденными пунктами 1, 2 настоящего приказа.

5.5. Доставку видеозаписей из ППЭ, организованных на дому, на базе медицинских организаций, в специальных учебно-воспитательных учреждениях закрытого типа, в учреждениях, исполняющих наказание в виде лишения свободы, в РЦОИ членом ГЭК, ответственным за доставку экзаменационных материалов.

6. Рекомендовать директору автономного учреждения профессионального образования Ханты-Мансийского автономного округа – Югры «Ханты-Мансийский технолого-педагогический колледж» (Сарабаров А.Б.) обеспечить сбор, хранение видеозаписей в период проведения ЕГЭ в соответствии с Положением, утвержденным пунктом 1 настоящего приказа.

7. Рекомендовать руководителям государственных общеобразовательных организаций Ханты-Мансийского автономного округа – Югры, находящихся в ведении Департамента (Хидирлясов Г.К., Жуков А.В., Платонова С.Ю., Наумов М.Н., Петрова О.В., Кобцева А.А.), обеспечить исполнение пункта 5 настоящего приказа, в части касающейся.

8. Контроль за исполнением настоящего приказа возложить на заместителя директора АУ «Институт развития образования» Котельникову Г.Н.

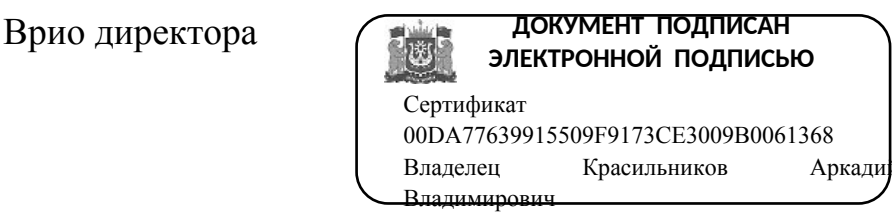

А.В.Красильников

Действителен с 30.01.2024 по 24.04.2025

Положение об организации видеонаблюдения, сбора, хранения и уничтожения видеозаписей экзаменов государственной итоговой аттестации по образовательным программам среднего общего образования, единого государственного экзамена на территории Ханты-Мансийского автономного округа – Югры в 2024 году

1. Общие положения

1.1. Положение разработано в соответствии с:

- Федеральным законом от 29 декабря 2012 года № 273-ФЗ «Об образовании в Российской Федерации».

- постановлением Правительства Российской Федерации от 29 ноября 2021 года № 2085 «О федеральной информационной системе обеспечения проведения государственной итоговой аттестации обучающихся, освоивших основные образовательные программы основного общего и среднего общего образования, и приема граждан в образовательные организации для получения среднего профессионального и высшего образования и региональных информационных системах обеспечения проведения государственной итоговой аттестации обучающихся, освоивших основные образовательные программы основного общего и среднего общего образования»;

- приказом Министерства просвещения Российской Федерации и Федеральной службы по надзору в сфере образования и науки (далее – Минпросвещения России, Рособрнадзор) от 4 апреля 2023 года № 233/552 «Об утверждении Порядка проведения государственной итоговой аттестации по образовательным программам среднего общего образования» (далее – Порядок проведения ГИА-11) (пункты 63, 64, 65);

- приказом Рособрнадзора от 11 июня 2021 года № 805 «Об установлении требований к составу и формату сведений, вносимых и передаваемых в процессе репликации в федеральную информационную систему обеспечения проведения государственной итоговой аттестации обучающихся, освоивших основные образовательные программы основного общего и среднего общего образования, и приема граждан в образовательные организации для получения среднего профессионального и высшего образования и региональные информационные системы обеспечения проведения государственной итоговой аттестации обучающихся, освоивших основные образовательные программы основного общего и среднего общего образования, а также к срокам внесения и передачи в процессе репликации сведений в указанные информационные системы»;

- методическими рекомендациями по организации видеонаблюдения при проведении государственной итоговой аттестации по образовательным программам среднего общего образования в 2024 году (письмо Рособрнадзора от 6 февраля 2024 года № 04-28);

- приказами, иными информационно-методическими документами Департамента образования и науки Ханты-Мансийского автономного округа – Югры.

1.2. Настоящее Положение разработано в целях:

- организации видеонаблюдения в пунктах проведения экзаменов, расположенных на территории Ханты-Мансийского автономного округа – Югры (далее – ППЭ), в автономном учреждении дополнительного профессионального образования Ханты-Мансийского автономного округа – Югры «Институт развития образования» – организации, уполномоченной осуществлять функции Регионального центра обработки информации (далее - РЦОИ);

- обеспечения надлежащего учета, хранения, доступа и уничтожения видеозаписей в период организации проведения государственной итоговой аттестации по образовательным программам среднего общего образования, единого государственного экзамена (далее - ГИА-11, ЕГЭ) в ППЭ, РЦОИ;

- осуществления взаимодействия ответственных лиц, организации, осуществляющей оказание услуг по обеспечению видеосъемки и видеозаписи проведения ГИА-11, ЕГЭ, для упорядочения действий по организации контроля за бесперебойной работой систем видеонаблюдения в ППЭ, РЦОИ в период проведения экзаменов в ППЭ, в том числе в период выполнения работы Региональными предметными комиссиями, Апелляционной комиссии Ханты-Мансийского автономного округа – Югры (далее – РПК, Апелляционная комиссия) и в период обработки экзаменационных материалов в помещениях РЦОИ.

1.3. Положение устанавливает схему взаимодействия и ответственность лиц по организации сбора, учета, хранения и уничтожения видеозаписей ГИА-11, ЕГЭ на территории Ханты-Мансийского автономного округа – Югры, следующих организационных структур:

Департамента образования и науки Ханты-Мансийского автономного округа – Югры (далее – Департамент);

РЦОИ;

публичного акционерного общества «Ростелеком» – организации, осуществляющей оказание услуг по обеспечению видеосъемки и видеозаписи проведения ГИА-11, ЕГЭ (далее – ПАО «Ростелеком»);

органов местного самоуправления муниципальных образований Ханты-Мансийского автономного округа – Югры, осуществляющих управление в сфере образования (далее – МОУО);

ППЭ;

образовательных организаций, на базе которых организованы ППЭ (далее - ОО).

1.4. При проведении ГИА-11, ЕГЭ средства видеонаблюдения применяются с учетом требований пунктов 63, 64 Порядка проведения ГИА-11.

Объектами видеонаблюдения являются:

аудитории ППЭ, предназначенные для проведения экзаменов;

штаб ППЭ, оборудованный рабочим местом и сейфом (или металлическим шкафом) для хранения экзаменационных материалов  $(aa)$ лее – ЭМ);

помещения РЦОИ, задействованные в процедурах подготовки, проведения и обработки результатов экзаменов, помещения для работы РПК, Апелляционной комиссии, помещения хранения ЭМ, определенные приказом АУ «Институт развития образования».

1.5. Мероприятия по обеспечению видеонаблюдения в ППЭ, РЦОИ реализуются в рамках взаимодействия и распределения ответственности между организационными структурами и лицами, участвующими в организации проведения ГИА-11, ЕГЭ, в том числе для упорядочения действий по осуществлению контроля за бесперебойной работой систем видеонаблюдения в ППЭ, РЦОИ, организации сбора, учета, хранения и уничтожения видеозаписей ГИА-11, ЕГЭ на территории Ханты-Мансийского автономного округа – Югры.

1.5.1. РЦОИ осуществляет:

- проведение мероприятий по заключению договора на оказание услуг по осуществлению видеосъемки и видеозаписи проведения ГИА-11, ЕГЭ в РЦОИ и ППЭ на территории Ханты-Мансийского автономного округа – Югры;

- обеспечение условий для выполнения комплекса мероприятий по видеонаблюдению в помещениях РЦОИ;

- контроль за проведением тестирования систем видеонаблюдения на территории Ханты-Мансийского автономного округа – Югры перед каждым периодом проведения ГИА-11, ЕГЭ в сроки, устанавливаемые Рособрнадзором;

- взаимодействие с Департаментом при возникновении нештатных ситуаций в ППЭ с системами видеонаблюдения;

- предоставление в Государственную экзаменационную комиссию Ханты-Мансийского автономного округа – Югры (далее – ГЭК) (по требованию ГЭК, Департамента) информации, в том числе сводной, о работе систем видеонаблюдения в период проведения ГИА-11, ЕГЭ на территории Ханты-Мансийского автономного округа – Югры;

- обеспечение деятельности ситуационного информационного центра Ханты-Мансийского автономного округа – Югры (далее - СИЦ);

- контроль за хранением и уничтожением видеозаписей экзаменов в РЦОИ в соответствии с настоящим Положением и сроками, установленными федеральным законодательством.

Для организационно-технического сопровождения мероприятий по заключению договора на оказание услуг по осуществлению видеосъемки и видеозаписи проведения ГИА-11, ЕГЭ в РЦОИ и ППЭ, в том числе взаимодействие по установке, настройке и эксплуатации оборудования в РЦОИ и ППЭ перед началом проведения ГИА-11, ЕГЭ приказом АУ «Институт развития образования» назначается лицо, ответственное (далее – координатор РЦОИ) за:

- курирование вопросов взаимодействия РЦОИ с организацией, обеспечивающей организационно-техническое сопровождение процесса видеонаблюдения на портале «smotriege.ru» (далее – Портал) в режиме реального времени, в рамках договора, заключенного РЦОИ с ПАО «Ростелеком»;

- обеспечение согласования мест размещения оборудования в РЦОИ;

- взаимодействие с МОУО, ППЭ, ОО, в том числе по вопросам тестирования систем видеонаблюдения в ППЭ, РЦОИ;

- обеспечение предоставления доступа (логины, пароли) к Порталу лицам, отнесенным к категориям пользователей, в соответствии с приказом АУ «Институт развития образования» от 26 февраля 2024 года № 10/42-П-48 «О лицах, ответственных за организацию видеонаблюдения при проведении государственной итоговой аттестации по образовательным программам основного общего и среднего общего образования, единого государственного экзамена на территории муниципальных образований Ханты-Мансийского автономного округа – Югры в 2024 году»;

- контроль за своевременной загрузкой видеозаписей в центр обработки данных (далее – ЦОД) ПАО «Ростелеком», в том числе из ППЭ, работающих в режиме офлайн;

- обеспечение в РЦОИ хранения и уничтожения видеозаписей экзаменов в соответствии с настоящим Положением и сроками, установленными федеральным законодательством.

1.5.2. МОУО для обеспечения работы системы видеонаблюдения в ОО, на базе которых организованы ППЭ, обеспечивает:

- размещение оборудования для организации видеонаблюдения в аудиториях и штабе ППЭ;

- сохранность оборудования для организации видеонаблюдения в ППЭ;

- работоспособность оборудования для обеспечения видеонаблюдения, в том числе своевременное обновление программного обеспечения.

1.5.3. Руководитель ОО, на базе которой организован ППЭ, для обеспечения работы системы видеонаблюдения в ОО, осуществляет:

- сохранность оборудования, установленного в ОО для организации видеонаблюдения в ППЭ в период проведения ГИА-11, ЕГЭ;

- работоспособность оборудования для обеспечения видеонаблюдения в ППЭ в период подготовки и проведения ГИА-11, ЕГЭ, в том числе своевременное обновление программного обеспечения;

- контроль за проведением тестирования систем видеонаблюдения в ППЭ перед каждым периодом проведения ГИА-11, ЕГЭ в сроки, устанавливаемые Рособрнадзором;

- организацию работы по устранению выявленных недостатков в случае обнаружения при проведении тестирования систем видеонаблюдения технических сбоев при трансляции, некорректных ракурсов камер, несоответствия информации о ППЭ, аудиториях ППЭ, штабах ППЭ, в течение 3 рабочих дней со дня завершения тестирования.

- назначение распорядительным актом ОО ответственного лица по вопросам организации видеонаблюдения при проведении ГИА-11, ЕГЭ в ОО (ППЭ) (далее – ответственное лицо в ОО (ППЭ)).

Ответственное лицо в ОО (ППЭ) обеспечивает:

- взаимодействие ППЭ с РЦОИ, СИЦ, территориальным филиалом ПАО «Ростелеком», в период подготовки и проведения ГИА-11, ЕГЭ;

- проведение тестирования систем видеонаблюдения в ППЭ перед каждым периодом проведения ГИА-11, ЕГЭ в соответствии со сроками, определяемыми Рособрнадзором;

- осуществление контроля за работоспособностью оборудования для обеспечения видеонаблюдения в период проведения ГИА-11, ЕГЭ;

- ведение и хранение документов, относящихся к системе видеонаблюдения в ППЭ (акт приема-передачи и настройки оборудования для видеонаблюдения и трансляции, журналы доступа к программно-аппаратным комплексам/CCTV – решения, поэтажный план размещения оборудования);

- информирование члена ГЭК при возникновении нештатных ситуаций в аудитории, штабе (видеозапись не ведется, или установить факт ведения видеозаписи не представляется возможным).

1.6. Требования к аудиториям ППЭ (формирование аудиторного фонда) в Региональной информационной системе обеспечения проведения государственной итоговой аттестации обучающихся, освоивших основные образовательные программы основного общего и среднего общего образования (далее – РИС ГИА).

Сведения об аудиторном фонде, вносятся в соответствии с планом графиком формирования РИС ГИА. Аудитории ППЭ в РИС ГИА должны иметь отметку, указывающую на наличие или отсутствие видеонаблюдения в режиме онлайн в аудитории ППЭ. Отметка о наличии или отсутствии видеонаблюдения в режиме онлайн необходима для учета этой информации при распределении аудиторий на экзамен, а также для получения достоверных статистических сведений о системе видеонаблюдения из РИС ГИА в Федеральной информационной системе обеспечения проведения ГИА (далее – ФИС ГИА).

Перечень аудиторий для включения в трансляцию на Портал формируется на основании данных об аудиториях в РИС ГИА, в которые распределены участники ГИА-11, ЕГЭ.

В аудитории ППЭ с отметкой в РИС ГИА о специализированной рассадке распределяются только участники ЕГЭ с признаком «ОВЗ».

Перевод в закрытый режим трансляции производится при наличии данных в РИС ГИА признака «специализированная рассадка».

# 2. Перечень средств видеонаблюдения

2.1. Для оснащения помещений ППЭ, РЦОИ, помещений для работы Апелляционной комиссии и РПК средствами видеонаблюдения используется программно-аппаратный комплекс (далее – ПАК) в следующем составе:

2.1.1. ПАК на базе web-камер:

две web-камеры видеонаблюдения (допускается использование 1 камеры видеонаблюдения, если ее технические параметры обеспечивают полный обзор аудитории – рекомендуемый угол обзора камеры должен составлять не менее 100 градусов);

крепления для камер;

персональный компьютер, (при необходимости дооборудуется монитором, клавиатурой) или ноутбук;

кабель питания;

мышь;

источник бесперебойного питания для персонального компьютера;

USB-удлинитель;

оборудование для подключения к информационно-коммуникационной сети «Интернет» (при необходимости).

2.1.2. ПАК на базе ip-камер:

две ip-камеры (допускается использование 1 камеры видеонаблюдения, с фронтальным расположением, если ее технические параметры обеспечивают полный обзор аудитории – рекомендуемый угол обзора камеры должен составлять не менее 100 градусов);

персональный компьютер (при необходимости дооборудуется монитором, клавиатурой) или ноутбук; мышь;

карта памяти объемом не менее 64 Гб – на каждую ip-камеру;

источник бесперебойного питания – не менее 1 штуки на объект;

кабели (сетевые, для электропитания и заземления) – 1 комплект.

2.2. При использовании CCTV-решения видеотрансляции со всех видеокамер в ППЭ выводятся на отдельный персональный компьютер, моноблок или ноутбук, находящийся в штабе ППЭ.

Конфигурация ПАК, ip-камер, иных средств видеонаблюдения должна исключать возможность подмены информации, поступающей от средств видеонаблюдения, гарантировать ее достоверность и целостность, защиту данных от несанкционированного доступа к информации.

2.3. ПАК, ip-камеры, иные средства видеонаблюдения должны обеспечивать сохранение видеоизображения, трансляцию видеоизображения в информационно-коммуникационную сеть «Интернет», журналирование действий, которые совершаются в отношении оборудования (включение, выключение, скачивание видео, перезагрузка, проверка работоспособности и т.д.).

# 3. Требования к размещению средств видеонаблюдения

3.1. Средства видеонаблюдения (ПАК на базе web-камер) размещаются в штабе ППЭ и аудиториях с соблюдением следующих требований:

- в каждой аудитории и в штабе ППЭ должно быть установлено не менее двух камер видеонаблюдения. Технические параметры каждой камеры должны обеспечивать полный обзор аудитории. Наличие слепых зон в аудиториях и штабе ППЭ не допускается (возможно использование одной камеры видеонаблюдения, преимущественно фронтальной установки);

- аудитории и штаб ППЭ должны быть оснащены табличками, содержащими сведения о наименовании и коде ППЭ, номере аудитории, дате проведения экзамена. Таблички должны располагаться в зоне видимости камер видеонаблюдения и хорошо просматриваться;

- рабочие места для участников ЕГЭ, обозначенные заметным номером, должны располагаться в зоне видимости камер видеонаблюдения. Номера мест участников ЕГЭ должны хорошо просматриваться на камерах видеонаблюдения;

- камеры видеонаблюдения следует устанавливать в аудитории ППЭ таким образом, чтобы в обзор видеокамеры попадали все участники ЕГЭ (преимущественно фронтальное изображение), организаторы в аудитории, процесс печати ЭМ (включая компьютер и принтер), стол для осуществления раскладки и последующей упаковки ЭМ. Обзор камеры видеонаблюдения, при котором участники ЕГЭ видны только со спины, не допустим;

- камеры видеонаблюдения следует устанавливать в разных углах штаба ППЭ, чтобы просматривалось все помещение и входная дверь. В обзор камеры должны попадать: место хранения ЭМ (сейф); компьютер, с которого осуществляется доступ к личному кабинету ППЭ; процесс передачи ЭМ организаторами руководителю ППЭ, процедура сканирования и отправки ЭМ по завершении экзамена, включая компьютер и сканер;

- высота установки камер видеонаблюдения - не менее 2 метров от пола;

- обзор камеры не должны загораживать различные предметы (мебель, цветы, другое);

- видеозапись должна содержать следующую информацию: код ППЭ, номер аудитории, дату экзамена, соответствующую единому расписанию проведения ЕГЭ, ГВЭ текущего года, утвержденному приказами Минпросвещения России и Рособрнадзора от 18 декабря 2023 года № 953/2116, № 955/2118, местное время;

- ПАК должен исключать возможность подмены информации, поступающей от средств видеонаблюдения, гарантировать ее достоверность и целостность, защиту данных от несанкционированного доступа к информации.

3.2. Средства видеонаблюдения (ПАК на базе ip-камер) размещаются в аудиториях ППЭ и штабе ППЭ при использовании CCTV-решения с соблюдением следующих требований:

- в каждой аудитории ППЭ и штабе ППЭ должно быть установлено не менее двух ip-камер видеонаблюдения (допускается использование одной ip-камеры видеонаблюдения, если ее технические параметры обеспечивают полный обзор аудитории – рекомендуемый угол обзора камеры должен составлять не менее 100 градусов);

- аудитории ППЭ должны быть оснащены табличками, содержащими сведения о наименовании и коде ППЭ, номере аудитории, дате проведения экзамена. Таблички должны располагаться в зоне видимости камер видеонаблюдения и хорошо просматриваться;

- рабочие места для участников ЕГЭ, обозначенные заметным номером должны располагаться в зоне видимости камер видеонаблюдения, номера мест участников ЕГЭ должны хорошо просматриваться в камеру видеонаблюдения;

- ip-камеры следует устанавливать в разных углах аудитории ППЭ таким образом, чтобы в обзор видеокамеры попадали все участники ЕГЭ (преимущественно фронтальное изображение), организаторы в аудитории, процесс печати ЭМ (включая компьютер и принтер), стол для осуществления раскладки и последующей упаковки ЭМ. Обзор камеры видеонаблюдения, при котором участники ЕГЭ видны только со спины, не допустим;

- ip-камеры следует устанавливать в разных углах штаба ППЭ, чтобы просматривалось все помещение и входная дверь. В обзор камеры должны попадать: место хранения ЭМ (сейф), станция авторизации, процесс передачи ЭМ организаторами руководителю ППЭ, процедура сканирования и отправки ЭМ по завершении экзамена, включая компьютер и сканер;

- высота установки камер видеонаблюдения: не менее 2 метров от пола;

- обзор ip-камеры видеонаблюдения не должны загораживать различные предметы (мебель, цветы, другое);

- видеозапись должна содержать следующую информацию: код ППЭ, номер аудитории, дату экзамена, соответствующую единому расписанию проведения ЕГЭ, ГВЭ текущего года, утвержденному приказами Минпросвещения России и Рособрнадзора от 18 декабря 2023 года № 953/2116, № 955/2118, местное время;

- ip-камеры видеонаблюдения должны исключать возможность подмены информации, поступающей от средств видеонаблюдения, гарантировать ее достоверность и целостность, защиту данных от несанкционированного доступа к информации.

3.3. Средства видеонаблюдения (ПАК на базе ip-камер) размещаются в помещениях РЦОИ, работы Апелляционной комиссии и РПК с использованием CCTV-решения с соблюдением следующих требований:

- в помещениях РЦОИ, в том числе предназначенных для работы Апелляционной комиссии и РПК, должно быть установлено не менее двух ip-камер видеонаблюдения (допускается использование одной ip-камеры видеонаблюдения, если ее технические параметры обеспечивают полный обзор аудитории);

- ip-камеры видеонаблюдения должны быть установлены в разных углах помещения так, чтобы помещение просматривалось полностью;

- обзор ip-камеры видеонаблюдения не должны загораживать различные предметы (мебель, цветы, другое);

- видеозапись должна содержать следующую информацию: код РЦОИ, номер аудитории, дату, местное время;

- камеры видеонаблюдения должны быть установлены так, чтобы помещение просматривалось полностью. В обзор камер должны попадать: процесс получения ЭМ в электронном виде из ППЭ; процесс передачи ЭМ членами ГЭК, или сотрудниками специализированной организации, осуществляющей перевозку ЭМ, ответственному сотруднику РЦОИ; все места размещения и хранения ЭМ; процесс верификации; процесс сканирования ЭМ; дверь помещения, в котором хранятся ЭМ; путь перемещения ЭМ из одного помещения в другое; процесс работы РПК; процесс работы Апелляционной комиссии;

- ip-камеры видеонаблюдения должны исключать возможность подмены информации, поступающей от средств видеонаблюдения, гарантировать ее достоверность и целостность, защиту данных от несанкционированного доступа к информации.

4. Трансляция видеоизображения в режиме реального времени (онлайн)

4.1. Онлайн-трансляция, с обеспечением видеозаписи в помещении штаба ППЭ, начинается не позднее 07:30 и завершается после окончания сканирования и передачи ЭМ в РЦОИ, но не ранее 19:00 по местному времени.

В день проведения экзамена из аудиторий ППЭ в режиме реального времени организуется онлайн-трансляция хода проведения ГИА-11, ЕГЭ, с синхронным осуществлением видеозаписи в период с 08:00 до 17:00 по местному времени.

Онлайн-трансляция и видеозапись из помещений ППЭ обеспечивается ПАО «Ростелеком». Для обеспечения онлайн- трансляции необходимо подключение к сети «Интернет» по каналу связи. Видеоизображение и звук передаются по каналам связи в ЦОД.

4.2. Онлайн-трансляция и видеозапись из помещений РЦОИ, мест работы Апелляционной комиссии и РПК обеспечивается ПАО «Ростелеком».

Видеосъемка и видеозапись производится круглосуточно, либо по команде через программное обеспечение CCTV-решения, которая подается техническим специалистом РЦОИ.

4.3. Просмотр онлайн-трансляции производится на Портале. Доступ к Порталу предоставляется ограниченному кругу лиц.

4.4. При низкой пропускной способности канала связи видеозапись должна быть размещена на Портале в течение 3 рабочих дней со дня проведения соответствующего экзамена.

Запись видеоизображения и звука может производиться на жесткий диск ПАК, карту памяти, регистратор для камер.

4.5. В случае отсутствия подключения к информационнокоммуникационной сети «Интернет» осуществляется видеозапись экзамена с последующим размещением на Портале. Оборудование для осуществления видеозаписи может быть передано ПАО «Ростелеком», для проведения технических работ (копирование информации, настройка/обновление программного обеспечения и др.) по акту временной передачи (Приложение 1 к Положению).

4.6. Трансляция на Портале из помещений РЦОИ, помещений, предназначенных для работы Апелляционной комиссии и РПК, производится в отношении всех помещений, задействованных в процессе подготовки к проведению ГИА-11, ЕГЭ, обработки результатов проведения ГИА-11, ЕГЭ, проверки экзаменационных работ участников ГИА-11, ЕГЭ, организации и работы Апелляционной комиссии, хранения ЭМ.

4.7. Работа с ПАК на базе web-камер фиксируется в журнале доступа к ПАК на базе web-камер (Приложение 2.1 к Положению).

4.8. Работа с ПАК на базе ip-камер фиксируется в журнале доступа к ПАК на базе ip-камер (Приложение 2.2 к Положению).

# 5. Тестирование подключения ПАК и ip-камер

5.1. Тестирование подключения ПАК и ip-камер в ППЭ и РЦОИ, работающих в режиме онлайн:

5.1.1. Перед каждым периодом ГИА-11, ЕГЭ проводится тестирование системы видеонаблюдения. Сроки проведения тестирования систем видеонаблюдения определяются Рособрнадзором.

5.1.2. В определенные Рособрнадзором сроки на Портал транслируются штабы и все аудитории ППЭ, которые будут задействованы в соответствующий период ГИА-11, помещения РЦОИ, помещения работы Апелляционной комиссии и РПК. Исключение составляют офлайн-аудитории: ППЭ на дому, ППЭ в медицинских учреждениях, ППЭ в специальных учебно-воспитательных учреждениях закрытого типа, в учреждениях, исполняющих наказание в виде лишения свободы, иные аудитории ППЭ, согласованные Рособрнадзором, расположенные в труднодоступных отдаленных местностях.

5.1.3. Трансляция из штабов и аудиторий ППЭ, помещений РЦОИ, помещений работы Апелляционной комиссии и РПК, зарегистрированных во внутренней системе мониторинга, производится в период с 9:00 часов по местному времени до 19:00 часов по московскому времени.

5.1.4. Для проведения тестирования рекомендуется использовать CCTV-решение.

В случае отсутствия технической возможности установки программного обеспечения CCTV-решения, в штабе ППЭ используется аналогичное решение посредством входа на Портал под логином и паролем для ППЭ.

5.1.5. Тестирование системы видеонаблюдения проводится в целях:

- проведения нагрузочного тестирования на систему видеонаблюдения и Портал;

- проверки работоспособности обновленного программного обеспечения и обновленных функций Портала;

- проверки работоспособности камер, в том числе проверки наличия видео- и аудиозаписи на камерах;

- проверки корректности отражения на Портале информации о ППЭ, аудиториях ППЭ, штабах ППЭ, внесенной во внутреннюю систему мониторинга;

- проверки корректности ракурсов камер;

- проверки наличия достаточного заряда питания на батареях бесперебойного питания;

- проверки корректности информации о сроках хранения видеозаписей в ЦОД.

5.1.6. Во время проведения тестирования необходимо осуществить следующие действия:

5.1.6.1. В ППЭ/РЦОИ:

- проверку актуальности версий программного обеспечения для ПАК и CCTV-решения (перечень актуальных версий программного обеспечения размещается заблаговременно на сайте федерального государственного бюджетного учреждения «Федеральный центр тестирования» (далее – ФГБУ  $\langle \langle \Phi \Pi T \rangle \rangle$ );

- запуск камер видеонаблюдения;

- проверку функции протоколирования, которое осуществляется:

• ПАК в части включения и выключения оборудования, начала и окончания записи данных, выгрузки видео, синхронизации данных в ЦОД, отключения от источника электропитания;

• ip-камерой в части, включения/начала записи данных, выключения/окончания записи данных, изменения настроек оборудования;

- проверку наличия достаточного заряда питания на батареях бесперебойного питания. Ноутбуки с батареей питания, обеспечивающей их работоспособность в течение менее чем 4 часов, блоки бесперебойного питания для стационарных компьютеров и ip-камер, заряда батареи которых хватает на поддержание работоспособности подключенного к ним оборудования менее чем на 20 минут, рекомендуются к замене;

- проверку трансляции видео и звука на Портал из каждой аудитории ППЭ, штаба ППЭ, помещений РЦОИ, помещений работы РПК и Апелляционной комиссии посредством CCTV-решения или Портала;

- проверку соответствия ракурсов камер настоящему Положению;

- проверку корректности отображения времени и часовой разницы по отношению к московскому времени;

- проверку корректности отображения кодов аудиторий и кода ППЭ (коды аудиторий и ППЭ должны совпадать с кодами, внесенными в РИС ГИА);

- проверку корректности адреса ППЭ/РЦОИ и его координат и отображения на карте; поставить отметки в отношении каждой аудитории о соответствии или несоответствии требованиям настоящего Положения. В случае несоответствия указать суть проблемы для последующего ее устранения.

5.1.6.2. В СИЦ:

- проверку наличия трансляции из всех аудиторий и штабов ППЭ, запланированных для проведения экзаменов в соответствующий период проведения ГИА-11 (за исключением офлайн-аудиторий), помещений РЦОИ, помещений для работы Апелляционной комиссии и РПК на Портал;

- осуществление фиксации тестовой метки нарушения в отношении каждого ППЭ, РЦОИ, помещений, предназначенных для работы РПК и Апелляционной комиссии, а также контроль корректности и своевременности ее отработки;

- осуществление сбора информации о выявленных несоответствиях для организации их устранения;

- проверку отработки отметок о выявленных несоответствиях, которые устранены в ходе тестирования.

5.1.7. В случае обнаружения при проведении тестирования систем видеонаблюдения технических сбоев при трансляции, некорректных ракурсов камер, несоответствия информации о ППЭ, аудиториях ППЭ, штабах ППЭ необходимо внести указанную информацию в отчет о проведении тестирования и организовать работу по устранению выявленных недостатков в течение 3 рабочих дней со дня завершения тестирования.

5.1.8. По завершении устранения обнаруженных в ходе тестирования нарушений необходимо подписать протокол тестирования с ПАО «Ростелеком».

5.2. Тестирование подключения ПАК и ip-камер в ППЭ, работающих в режиме офлайн:

5.2.1. Перед основным периодом ГИА-11, ЕГЭ проводится тестирование системы видеонаблюдения аудиторий ППЭ, работающих в режиме офлайн. Сроки проведения тестирования систем видеонаблюдения определяются Рособрнадзором.

5.2.2. В определенные Рособрнадзором сроки, руководитель ППЭ совместно с техническим специалистом проводит тестирование системы видеонаблюдения в аудиториях и штабе ППЭ.

5.2.3. Для проведения тестирования рекомендуется использовать CCTV-решение.

5.2.4. Тестирование системы видеонаблюдения проводится в целях:

- проведения нагрузочного тестирования на систему видеонаблюдения;

- проверки работоспособности обновленного программного обеспечения;

- проверки работоспособности камер, в том числе проверки наличия видео- и аудиозаписи на камерах;

- проверки корректности информации о ППЭ, аудиториях ППЭ, штабах ППЭ;

- проверки корректности ракурсов камер;

- проверки наличия достаточного заряда питания на батареях бесперебойного питания. В случае обнаружения поддержания батареей питания ноутбука заряда менее чем на 4 часа и блока бесперебойного питания для стационарных компьютеров и ip-камер заряда менее чем на 20 минут, такое оборудование рекомендовано к замене.

5.2.5. Во время проведения тестирования необходимо осуществить следующие действия:

- проверку актуальности версий программного обеспечения для ПАК и CCTV-решения (перечень актуальных версий программного обеспечения размещается заблаговременно на сайте ФГБУ «ФЦТ»);

- запуск камер видеонаблюдения;

- проверку наличия достаточного заряда питания на батареях бесперебойного питания. Ноутбуки с батареей питания, обеспечивающей их работоспособность в течение менее чем 4 часов, блоки бесперебойного питания для стационарных компьютеров и ip-камер, заряда батареи которых хватает на поддержание работоспособности подключенного к ним оборудования менее чем на 20 минут, рекомендуются к замене;

- проверку трансляции из каждой аудитории ППЭ, штаба ППЭ посредством CCTV-решения на предмет наличия звука и видео;

- проверку соответствия ракурсов камер;

- проверку корректности отображения даты, времени и часовой разницы по отношению к московскому времени;

- проверку корректности отображения кодов аудиторий и кода ППЭ (коды аудиторий и ППЭ должны совпадать с кодами, внесенными в РИС ГИА).

5.2.6. В случае обнаружения при проведении тестирования систем видеонаблюдения технических сбоев при трансляции, некорректных ракурсов камер, несоответствия информации о ППЭ, аудиториях ППЭ, штабах ППЭ необходимо внести указанную информацию в протокол о проведении тестирования (Приложение 3 к Положению), и организовать работу по устранению выявленных недостатков в течение 3 рабочих дней со дня завершения тестирования.

5.2.7. По завершении устранения обнаруженных в ходе тестирования нарушений необходимо подписать протокол тестирования (Приложение 3 к Положению) для каждой аудитории отдельно и направить сканкопии протоколов ответственному лицу за проведение нагрузочного тестирования в РЦОИ, не позднее 3 рабочих дней со дня их подписания.

# 6. Подготовка и проведение экзамена

6.1. Во всех аудиториях ППЭ, оснащенных средствами видеонаблюдения, должна быть размещена информация о том, что в данной аудитории ведется видеонаблюдение.

6.2. За день до экзамена техническому специалисту необходимо заряжать стационарные блоки бесперебойного питания или батареи питания у ноутбуков, входящих в состав ПАК, до состояния 100% или не менее 6 часов заряда.

6.3. За один день до начала экзамена в ППЭ технический специалист совместно с руководителем ППЭ проводят тестирование, в ходе которого необходимо:

- включить запись видеоизображения и звука;

- проверить через монитор ПАК или посредством CCTV-решения работу камер видеонаблюдения;

- проверить соответствие ракурсов камер видеонаблюдения настоящему Положению;

- убедиться, что ракурс камеры видеонаблюдения соответствует требованиям к размещению средств видеонаблюдения настоящего Положения;

- убедиться, что на ПАК или иных средствах видеонаблюдения установлено точное местное время;

- внести запись в журнал доступа к средствам видеонаблюдения (Приложения 2.1 или 2.2 к Положению) при использовании ip-камер.

6.4. Журнал размещается в помещении руководителя ОО или в штабе ППЭ и заполняется техническим специалистом при каждом действии с ПАК или средствами видеонаблюдения (ip-камеры). После завершения всех экзаменов журнал передается на хранение в ОО, на базе которой был организован ППЭ.

6.5. В Акте готовности ППЭ (форма ППЭ-01) руководитель ППЭ делает отметку о том, что ППЭ оборудован средствами видеонаблюдения.

6.6. Если в ППЭ не установлены (или неисправны) средства видеонаблюдения, руководитель ППЭ незамедлительно сообщает об этом координатору РЦОИ. После окончания тестирования средства видеонаблюдения остаются включенными. Действия по выключению средств видеонаблюдения производятся техническим специалистом по согласованию с координатором РЦОИ и ПАО «Ростелеком».

6.7. В день экзамена руководитель ППЭ дает указание техническому специалисту произвести включение режима записи в аудиториях и штабе ППЭ, проверить работоспособность средств видеонаблюдения во всех аудиториях и штабе ППЭ.

6.8. Не позднее, чем за 1 час до начала экзамена в аудиториях ППЭ технический специалист должен убедиться, что режим записи включен и ракурс камер видеонаблюдения соответствует требованиям к размещению средств видеонаблюдения настоящего Положения. Контроль за фактом ведения видеозаписи и звукозаписи во время экзамена осуществляется организаторами в аудитории ППЭ или в помещении штаба ППЭ посредством использования CCTV-решения – техническим специалистом.

6.9. При возникновении нештатных ситуаций в аудитории (видеозапись не ведется, или установить факт ведения видеозаписи не представляется возможным) организатор или технический специалист информирует члена ГЭК в ППЭ о возникшей ситуации. Ответственность за дальнейшие действия возлагается на члена ГЭК.

6.10. Член ГЭК должен связаться с ПАО «Ростелеком» (самостоятельно или при помощи технического специалиста), получить инструкции по проведению безотлагательных действий по восстановлению работы средств видеонаблюдения. Если в течение 15 минут после получения инструкции не удается восстановить работоспособность средств видеонаблюдения, член ГЭК по согласованию с председателем ГЭК останавливает экзамен в ППЭ или отдельных аудиториях ППЭ в соответствии с пунктом 39 Порядка проведения ГИА-11, с последующим аннулированием результатов экзамена в соответствии с пунктом 90 Порядка проведения ГИА-11 и повторным допуском обучающихся, выпускников прошлых лет к сдаче экзамена в соответствии с пунктом 55 Порядка проведения ГИА-11.

6.11. По факту неисправного состояния, отключения средств видеонаблюдения или отсутствия видеозаписи экзамена членом ГЭК составляется акт (Приложение 4 к Положению), который в тот же день передается председателю ГЭК.

6.12. Технический специалист совместно с ПАО «Ростелеком» должны произвести работу по восстановлению работоспособности средств видеонаблюдения.

6.13. После окончания экзамена технический специалист обязан визуально проверить работоспособность средств видеонаблюдения во всех аудиториях ППЭ. После окончания всех экзаменов, в соответствии с расписанием ГИА-11, технический специалист осуществляет выключение средств видеонаблюдения по согласованию с координатором РЦОИ.

7. Работа в ППЭ с информацией о нарушениях

7.1. На компьютере (рабочей станции), находящемся в штабе ППЭ, устанавливается специальное программное обеспечение CCTV-решения. Для отработки нарушений, зафиксированных на Портале, необходимо авторизоваться для конкретного объекта с помощью ввода логина и пароля пользователя Портала с правами доступа «Сотрудник ППЭ». Авторизация является обязательной.

7.2. Все действия, производимые с рабочей станцией, на которой установлено программное обеспечение CCTV-решения технический специалист фиксирует в журнале (Приложение 5 к Положению).

7.3. В ППЭ назначается ответственный сотрудник, который в течение экзамена регулярно проводит мониторинг поступающей информации о нарушениях, зафиксированных в ППЭ. Член ГЭК привлекается к просмотру этой информации, поскольку он является лицом, имеющим право предпринимать соответствующие меры по пресечению и(или) устранению выявленных нарушений.

7.4. Информация о возможном нарушении Порядка проведения ГИА-11 поступает в ППЭ только после прохождения модерации.

7.5. При поступлении сообщения о новом нарушении необходимо просмотреть видеозапись нарушения Порядка проведения ГИА-11, чтобы убедиться в достоверности поступивших сведений. В случае, если нарушение имеет место, необходимо незамедлительно предпринять действия по его пресечению. После того, как соответствующие действия предприняты, необходимо внести информацию, соответствующую принятым мерам, на Портал:

- не подтвердилось;

- участник предупреждён;

- участник удалён;

- устранено.

Вариант «устранено» доступен только для следующих типов нарушений: камера, хранение, обработка, посторонние, прочие.

7.6. Ответственный сотрудник в ППЭ должен оставить комментарии относительно информации о выявленном нарушении. Комментарии необходимо излагать кратко и в корректной форме.

7.7. После того как информация о принятых мерах отмечена в ППЭ и введены в соответствующее поле комментарии, нужно нажать кнопку «Ок».

7.8. Далее информация о принятых мерах, а также комментарии станут доступны пользователям Портала, а также модераторам.

7.9. Возможность осуществлять проверку отработки нарушений имеют право сотрудники с правами доступа «сотрудник ОИВ».

7.10. Для проверки отработки нарушений нужно авторизоваться на Портале, войти в раздел «Отработка» и осуществить следующие действия в отношении информации о зафиксированном нарушении:

- просмотреть видеозапись зафиксированного нарушения;

- принять отработанное нарушение или вернуть на повторную отработку в ППЭ.

7.11. Сотрудники, производящие проверку отработки нарушений, также могут оставить комментарии, которые после отправки будут доступны пользователям в определенном ППЭ, пользователям Портала, модераторам.

7.12. Общее количество времени, затраченного на процесс отработки нарушений в дни проведения экзаменов, не должно превышать 20 минут.

# 8. Организация видеонаблюдения в РЦОИ, помещениях для работы Апелляционной комиссии и РПК

8.1. Для получения оперативной информации о нарушениях, зафиксированных в помещениях РЦОИ, работы Апелляционной комиссии и РПК, и принятия своевременных мер по пресечению или устранению нарушений используется CCTV-решение.

8.2. Не позднее, чем за пять рабочих дней до начала первого экзамена руководитель РЦОИ совместно с назначенным в установленном порядке техническим специалистом проводят тестирование, в ходе которого технический специалист проверяет текущее состояние средств видеонаблюдения: наблюдает посредством использования CCTV-решения за работой ip-камер, проверяет, что на средствах видеонаблюдения установлено точное местное время, проверяет соответствие ракурсов ip-камер требованиям к размещению средств видеонаблюдения настоящего Положения, делает соответствующую отметку в журнале (Приложение 2.2 к Положению) и на Портале.

8.3. Технический специалист отвечает за работу системы видеонаблюдения в РЦОИ на протяжении всего периода проведения ГИА-11, ЕГЭ.

8.4. Руководитель РЦОИ по завершении тестирования средств видеонаблюдения, информирует регионального координатора об исправности системы видеонаблюдения, в случае выявления неисправностей в системе видеонаблюдения информирует регионального координатора и ПАО «Ростелеком».

8.5. В Акте готовности РЦОИ (форма 1-РЦОИ) руководитель (уполномоченное лицо) РЦОИ делает отметку о том, что РЦОИ оборудован средствами видеонаблюдения.

8.6. По окончании тестирования средства видеонаблюдения остаются включенными. Видеозапись на всех средствах видеонаблюдения в помещениях РЦОИ производится круглосуточно согласно договору, заключенному с ПАО «Ростелеком».

8.7. Информация обо всех случаях работы со средствами видеонаблюдения (включение, выключение, неполадки, изменения ракурса ip-камер, другое) вносится техническим специалистом в журнал (Приложение 2.2 к Положению).

8.8. Видеозапись в помещениях РЦОИ прекращается в сроки, указанные в договоре, заключенном ПАО «Ростелеком» с РЦОИ, и не ранее, чем через 20 рабочих дней после завершения обработки апелляций о несогласии с выставленными баллами по результатам последнего экзамена в соответствующем экзаменационном периоде.

9. Порядок сбора, передачи, условия хранения видеозаписей из аудиторий и штаба ППЭ при проведении ГИА-11 в формах ЕГЭ и ГВЭ,

# 9.1. работавших в режиме офлайн

9.1.1. Руководитель ППЭ дает указание техническому специалисту не позднее 07:30 часов произвести включение режима записи в помещении штаба ППЭ и не позднее 08:00 часов – в аудиториях ППЭ и проверить работоспособность ПАК или других устройств видеозаписи, с внесением соответствующих данных в журнал доступа к ПАК.

9.1.2. По завершении экзамена, в том числе по итогам сканирования ЭМ и выхода из аудитории всех специалистов, привлеченных к проведению ГИА-11, ЕГЭ, имеющих право находиться в соответствующей аудитории в день проведения экзамена, технический специалист выключает видеозапись в аудиториях ППЭ, сделав соответствующую запись в журнале доступа к ПАК (Приложение 2.1 к Положению).

9.1.3. При осуществлении процессов передачи руководителем ППЭ ЭМ и форм ППЭ организаторам в аудитории ППЭ, сканирования и передачи электронных образов ответов участников ГИА-11, ЕГЭ и форм ППЭ из ППЭ в РЦОИ должна быть включена функция видеозаписи на ПАК или других устройствах, установленных в штабе ППЭ.

9.1.4. По окончании сканирования, передачи, формирования, упаковки на хранение ЭМ и форм ППЭ, передачи ЭМ руководителю ОО в штабе ППЭ, по указанию руководителя ППЭ, технический специалист выключает видеозапись, с внесением соответствующей записи в журнал доступа к ПАК (Приложение 2.1 к Положению).

9.1.5. По завершении всех мероприятий технический специалист переносит файлы видеозаписи из аудиторий и штаба ППЭ на электронный носитель и передает их на хранение в ОО с соблюдением условий конфиденциальности и информационной безопасности.

9.1.6. Сбор записей видеотрансляций проведения процедуры ЕГЭ и передачу данных в Федеральный ЦОД с целью трансляции на Портале из аудиторий и штабов ППЭ, оборудованных видеонаблюдением в режиме офлайн, производит ПАО «Ростелеком». Видеозаписи из офлайн-аудиторий ППЭ должны быть загружены на портал в раздел «Видеоархив» по завершении каждого экзамена. Для загрузки видеозаписей на Портал в раздел «Видеоархив» проводится конвертация исходных форматов файлов: «mp4», «avi», «wmv», «mov», «ts», «mts» в spif формат с добавлением всей необходимой логической информации (дата экзамена, время, код ППЭ, субъект Российской Федерации и т.д.) при помощи программы «Конвертер». Далее при помощи программы «Загрузчик» данные подгружаются согласно инструкции по работе пользователей с Порталом. Видеозаписи экзаменов из аудиторий ППЭ, осуществлявших видеонаблюдение в офлайн режиме (за исключением ППЭ, организованных в медицинских учреждениях, в учреждениях уголовноисполнительной системы), должны быть загружены на Портал в течение трех календарных дней после завершения каждого экзамена.

9.1.7. При организации видеонаблюдения в ППЭ на дому, в медицинском учреждении, видеозапись начинается не ранее 09:00 часов по местному времени и выключается после упаковки ЭМ и форм ППЭ. Системы видеонаблюдения рекомендуется устанавливать в ППЭ на дому, в медицинском учреждении таким образом, чтобы в обзор системы видеонаблюдения попадал участник ГИА-11 (преимущественно фронтальное изображение), организаторы в аудитории, место для осуществления раскладки и последующей упаковки ЭМ. ППЭ на дому, в медицинском учреждении должны быть оснащены табличками, содержащими сведения о наименовании и коде ППЭ, номере аудитории, дате проведения экзамена. Таблички должны располагаться в зоне видимости систем видеонаблюдения и хорошо просматриваться.

9.1.8. Видеозаписи экзаменов ППЭ, организованных на дому, на базе медицинских учреждений, в специальных учебно-воспитательных учреждениях закрытого типа, в учреждениях, исполняющих наказание в виде лишения свободы, доставляются на хранение в ЦОД ПАО «Ростелеком», с соблюдением условий конфиденциальности и информационной безопасности, а также следующих требований:

9.1.8.1. Записанный на электронный носитель видеофайл из аудитории либо штаба ППЭ должен воспроизводиться с помощью стандартного проигрывателя (windows media plyer) без установки дополнительного программного обеспечения или аудио-видео кодеков (архивация видео не допускается). Допустимые форматы видеозаписей: «mp4», «avi», «wmv». Разрешение видеозаписи менее 640х480 пикселей недопустимо.

Файл видеозаписи, предназначенный для хранения в ЦОД ПАО «Ростелеком», доставляется из ППЭ на электронном носителе (флэшнакопитель). Флеш-накопитель должен содержать видеозапись из одного ППЭ о проведении экзамена по одному учебному предмету.

Название видеофайлов должно содержать следующую информацию: наименование субъекта Российской Федерации; номер ППЭ; сокращенное наименование ППЭ, МОУО, номер аудитории (каждому штабу присваивается номер 7777); дата экзамена, учебный(ые) предмет(ы):

(например: ХМАО-Югра 0222 МБОУ СОШ 5 г Ханты-Мансийск 7777 28.06.2021 география камера 1).

Каждый электронный носитель с видеозаписями должен иметь индивидуальную упаковку (конверт, коробка), которая должна иметь бирку (Приложение 6 к Положению). На флэш-накопителе допускается размещение видеозаписей всех дней экзаменов из одного ППЭ с обязательным разделением по папкам с именами:

(например: ХМАО-Югра 0222 Березовский район 28.06.2021 география\_история\_химия).

9.1.8.2. Транспортировка электронного носителя в ПАО «Ростелеком» производится в отдельном от ЭМ коробе и находится в индивидуальной упаковке (конверт, файл, коробка), которая должна иметь бирку (Приложения 6 к Положению).

9.1.8.3. Доставка видеозаписей из ППЭ, организованных на дому, на базе медицинских учреждений, в специальных учебно-воспитательных учреждениях закрытого типа, в учреждениях, исполняющих наказание в виде лишения свободы, а также из ППЭ, не подключенных к ЦОД, в ПАО «Ростелеком», осуществляется членом ГЭК не позднее 3 календарных дней после завершения соответствующего экзамена. Факт передачи видеозаписи из ППЭ для загрузки в ЦОД ПАО «Ростелеком» фиксируется в акте приема-передачи конфиденциальной информации, предусматривающей передачу на хранение видеозаписей экзаменов ГИА-11, ЕГЭ (Приложение 7 к Положению).

9.2. работавших в режиме онлайн

9.2.1. Хранение видеозаписей проведения ЕГЭ, работавших в режиме онлайн, осуществляется в ЦОД. Синхронизация видеозаписей в ЦОД осуществляется в день проведения экзамена.

9.2.2. ПАК должен быть подключен к ЦОД. Функционирование ПАК сопровождается ПАО «Ростелеком» в аудиториях с началом работы не позднее 08:00 часов по местному времени и штабе ППЭ с началом работы не позднее 7:30 часов по местному времени и окончанием работы в аудиториях ППЭ не ранее 17:00 часов по местному времени и штабе ППЭ не ранее 19:00 часов по местному времени.

В случае необходимости, восстановление работоспособности ПАК осуществляется сотрудниками ПАО «Ростелеком», в течение не более 4 часов с момента обнаружения неисправности или обращения представителя ППЭ (ОО, МОУО) в ПАО «Ростелеком».

9.2.3. ПАО «Ростелеком» обеспечивает хранение видеозаписей из аудиторий и штаба ППЭ, работавших в режиме онлайн, в течение 7 дней в неделю и 24 часов в сутки в период, предусмотренный договором, заключенным между ПАО «Ростелеком» и РЦОИ.

9.2.4. В соответствии с пунктом 65 Порядка проведения ГИА-11 срок хранения видеозаписи экзамена – до 1 марта года, следующего за годом проведения экзамена.

9.2.5. Срок хранения видеозаписи экзамена, на основании которой было принято решение об остановке экзамена в ППЭ или отдельных аудиториях ППЭ, удалении участников экзамена из ППЭ, аннулировании результатов экзамена, составляет не менее 3 лет со дня принятия соответствующего решения.

# 9.3. для использования при проведении проверок ситуаций, содержащих признаки нарушения Порядка проведения ГИА-11

9.3.1. Данные видеозаписи могут использоваться Департаментом в целях проведения проверки либо предоставления в Рособрнадзор и(или) иные структуры для дальнейшей работы.

9.3.2. При необходимости использования видеозаписи экзамена из штабов ППЭ, аудиторий, осуществлявших видеонаблюдение в онлайн и офлайн режиме, в том числе в ППЭ на дому, ППЭ в лечебных учреждениях, ППЭ, расположенных в специальных учебно-воспитательных учреждениях закрытого типа, в учреждениях, исполняющих наказание в виде лишения свободы, связанной с проведением проверки ситуаций, содержащих признаки нарушения Порядка проведения ГИА-11, выявленных за пределами срока проведения экзамена, видеозапись экзамена, находящаяся на хранении в ЦОД ПАО «Ростелеком», или видеозапись экзамена, имеющаяся в ППЭ до передачи на хранение в ЦОД, передается в оперативном порядке (на основании запроса) на отчуждаемом носителе (флэш-накопитель) в РЦОИ по акту приема-передачи конфиденциальной информации, предусматривающей передачу на хранение видеозаписей экзаменов ГИА-11, ЕГЭ (Приложение 7 к Положению).

9.3.3. Копии видеозаписей, используемые для проверки ситуаций, содержащих признаки нарушения Порядка проведения ГИА-11, выявленных за пределами срока проведения экзамена, подлежат хранению в РЦОИ не менее трех лет, для предоставления в адрес Департамента, Рособрнадзора по запросу в индивидуальной упаковке (конверт, коробка), которая должна иметь бирку (Приложение 6 к Положению), с наименованием копий видеозаписей экзаменов, содержанием наименования субъекта Российской Федерации; номера ППЭ, сокращенного наименования ППЭ, МОУО, номера аудитории (каждому штабу присваивается номер 7777); дата экзамена, учебный(ые) предмет(ы). Например: ХМАО-Югра\_0222\_МБОУ\_СОШ\_5\_г\_Ханты-Мансийск 7777 28.06.2021 география камера 1).

РЦОИ обеспечивает хранение копий видеозаписей, используемых для проверки ситуаций, содержащих признаки нарушения Порядка проведения ГИА-11, выявленные за пределами срока проведения экзамена, в помещениях, исключающих доступ к ним посторонних лиц, с соблюдением требований информационной безопасности, с внесением соответствующих сведений в журнал приема на хранение видеозаписей экзаменов ГИА-11, ЕГЭ в РЦОИ (Приложение 8 к Положению).

9.3.4. РЦОИ предоставляет видеозаписи экзамена на основании решения председателя ГЭК и(или) по запросу Департамента. Передача видеозаписей на электронном носителе осуществляется по акту приема-передачи конфиденциальной информации, предусматривающей передачу видеозаписей экзаменов ГИА-11, ЕГЭ между лицами, ответственными за организацию видеонаблюдения в Департаменте и РЦОИ (Приложение 7 к Положению).

# 10. Просмотр онлайн-трансляции

10.1. Доступ к онлайн-трансляции на Портале предоставляется:

- сотрудникам Рособрнадзора;

- сотрудникам Департамента;

- сотрудникам РЦОИ;

- общественным наблюдателям, аккредитованным в порядке, установленном Департаментом, членам ГЭК, по согласованию с председателем ГЭК.

10.2. Для обеспечения предоставления доступа к Порталу приказом АУ «Институт развития образования» назначается лицо, ответственное за предоставление доступа к Порталу, из числа сотрудников РЦОИ, имеющих навыки в работе с информационно-телекоммуникационными технологиями.

10.3. Лицо, ответственное за предоставление доступа к Порталу, действует согласно инструкции (Приложение 9 к Положению). Лицо, ответственное за предоставление доступа к Порталу, формирует заявку на Портале в разделе «Пользователи» для получения логинов и паролей.

10.4. После успешного добавления нового пользователя логин и пароль для доступа к Порталу направляется на электронную почту, указанную в форме заявки ответственным лицом. Лицам, получившим логин и пароль, запрещается передавать его другим лицам.

10.5. Интерфейс Портала предполагает разграничение пользовательских прав на категории. Категории пользователей и их полномочия указаны в инструкции по работе пользователей с Порталом, а также и на Портале в разделе «Помощь».

10.6. На Портале реализован сервис, позволяющий ставить метки в тех отрезках трансляции, в которых, по мнению просматривающего, имеют место признаки нарушения Порядка проведения ГИА-11. Данные метки направляются на подтверждение (модерацию). После подтверждения метки попадают в раздел «Нарушения» на Портале, а также становятся доступны в ППЭ в случае использования CCTV-решения, а также через Портал.

11. Порядок уничтожения видеозаписей в ППЭ, организованных на дому, на базе медицинских учреждений, в специальных учебно-воспитательных учреждениях закрытого типа, в учреждениях, исполняющих наказание в виде лишения свободы, и РЦОИ

11.1. РЦОИ, ПАО «Ростелеком» обеспечивают хранение и уничтожение видеозаписей экзаменов в соответствии с настоящим Положением и сроками, установленными федеральным законодательством.

11.2. РЦОИ, ПАО «Ростелеком» несут ответственность за хранение видеозаписей экзаменов с соблюдением условий конфиденциальности и информационной безопасности.

11.3. По истечении срока хранения информация в РЦОИ, записанная на электронном носителе, в ЦОД уничтожается в порядке, установленном законодательством.

11.4. По истечении срока хранения информация в ОО записанная на электронном носителе, уничтожается комиссией, сформированной ОО, в порядке, установленном законодательством.

Акт об уничтожении (утилизации) передается в РЦОИ (составляется в произвольной форме).

11.5. Руководитель ОО, либо ответственное лицо, назначенное локальным актом ОО, несет ответственность за сохранность копий видеозаписей экзаменов на протяжении всего периода их хранения до их утилизации.

### Акт временной передачи оборудования

## Настоящий акт составлен о том, что

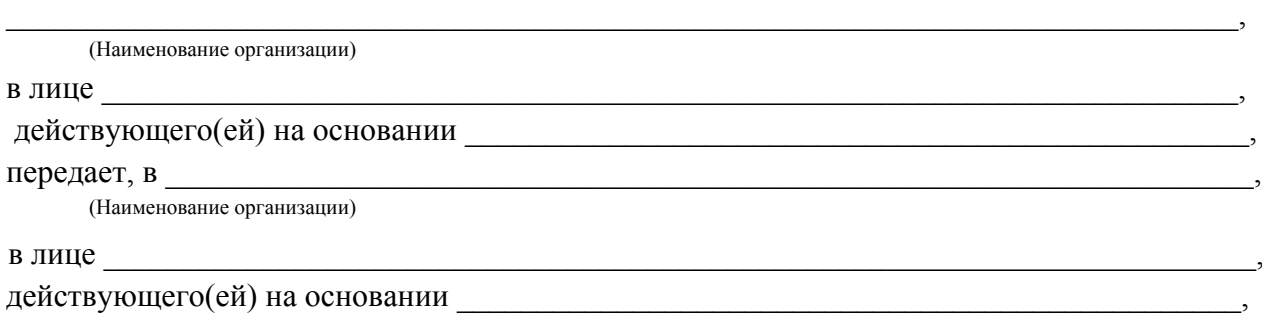

для технических работ оборудование в следующем составе:

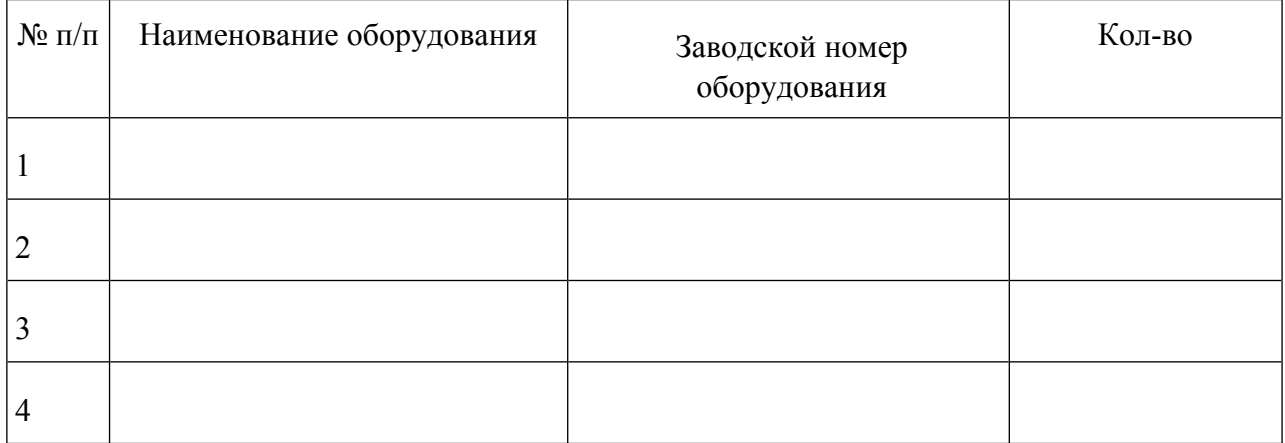

Стороны удостоверяют, что оборудование, передаваемое для технических работ по настоящему Акту, находится в работоспособном/неработоспособном состоянии.

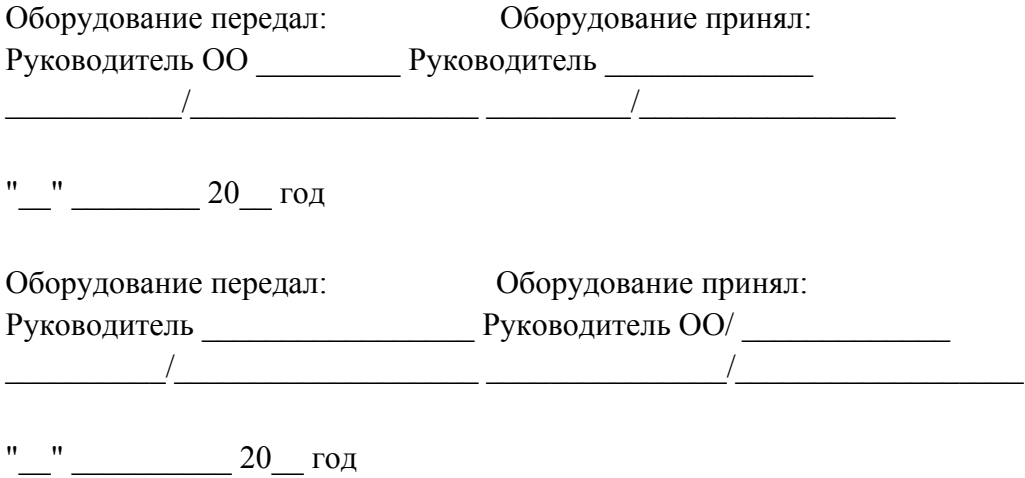

#### Приложение 2.1 к Положению

Образец журнала доступа к программно-аппаратному комплексу (ПАК)

Полное наименование ОО, на базе которой организовано ППЭ

## ЖУРНАЛ

доступа к программно-аппаратному комплексу на базе web-камер № \_\_\_\_\_

 $\_$  . The contribution of the contribution of  $\mathcal{L}_\mathcal{A}$  ,  $\mathcal{L}_\mathcal{A}$  ,  $\mathcal{L}_\mathcal{A}$  ,  $\mathcal{L}_\mathcal{A}$  ,  $\mathcal{L}_\mathcal{A}$  ,  $\mathcal{L}_\mathcal{A}$  ,  $\mathcal{L}_\mathcal{A}$  ,  $\mathcal{L}_\mathcal{A}$  ,  $\mathcal{L}_\mathcal{A}$  ,  $\mathcal{L}_\mathcal{A}$  ,  $\mathcal{$ (наименование субъекта Российской Федерации)

 $\_$  , and the set of the set of the set of the set of the set of the set of the set of the set of the set of the set of the set of the set of the set of the set of the set of the set of the set of the set of the set of th (наименование и адрес ППЭ)

 $\_$  , and the set of the set of the set of the set of the set of the set of the set of the set of the set of the set of the set of the set of the set of the set of the set of the set of the set of the set of the set of th (номер аудитории ППЭ)

инв.

 $N_2$ 

Начат: \_\_\_\_\_\_\_\_\_\_\_\_\_\_\_\_\_\_

Окончен:\_\_\_\_\_\_\_\_\_\_\_\_\_\_\_\_

### Населенный пункт 2024 год

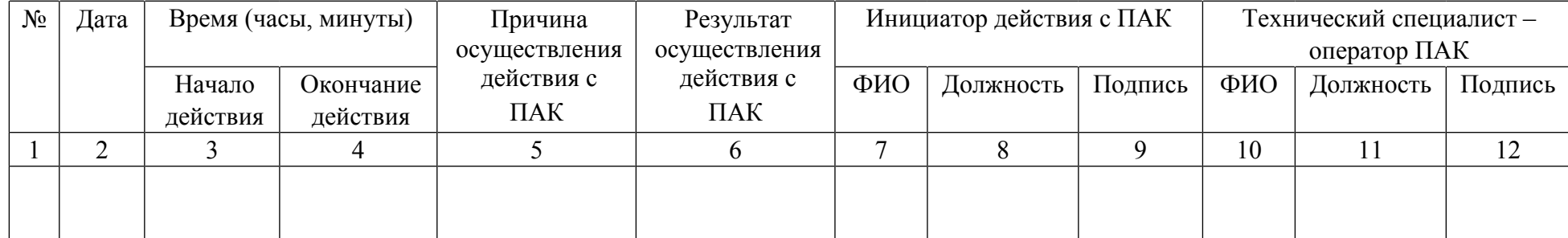

#### Приложение 2.2 к Положению

Образец журнала доступа к программно-аппаратному комплексу (ПАК)

Полное наименование ОО, на базе которой организовано ППЭ

ЖУРНАЛ

доступа к ПАК на базе iр-камер №

 $\_$  . The contribution of the contribution of  $\mathcal{L}_\mathcal{A}$  ,  $\mathcal{L}_\mathcal{A}$  ,  $\mathcal{L}_\mathcal{A}$  ,  $\mathcal{L}_\mathcal{A}$  ,  $\mathcal{L}_\mathcal{A}$  ,  $\mathcal{L}_\mathcal{A}$  ,  $\mathcal{L}_\mathcal{A}$  ,  $\mathcal{L}_\mathcal{A}$  ,  $\mathcal{L}_\mathcal{A}$  ,  $\mathcal{L}_\mathcal{A}$  ,  $\mathcal{$ (наименование субъекта Российской Федерации)

 $\_$  , and the set of the set of the set of the set of the set of the set of the set of the set of the set of the set of the set of the set of the set of the set of the set of the set of the set of the set of the set of th (наименование и адрес ППЭ, РЦОИ)

 $\_$  , and the set of the set of the set of the set of the set of the set of the set of the set of the set of the set of the set of the set of the set of the set of the set of the set of the set of the set of the set of th (номер аудитории ППЭ, РЦОИ)

инв.

 $N_2$ 

Начат: \_\_\_\_\_\_\_\_\_\_\_\_\_\_\_\_\_\_

Окончен:\_\_\_\_\_\_\_\_\_\_\_\_\_\_\_\_

Населенный пункт

2024 год

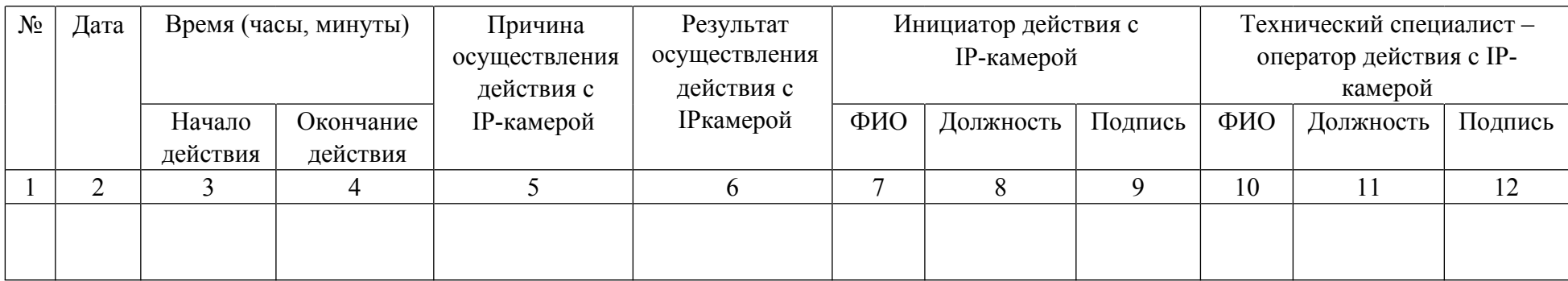

# Приложение 3 к Положению

# Протокол тестирования системы видеонаблюдения ППЭ,

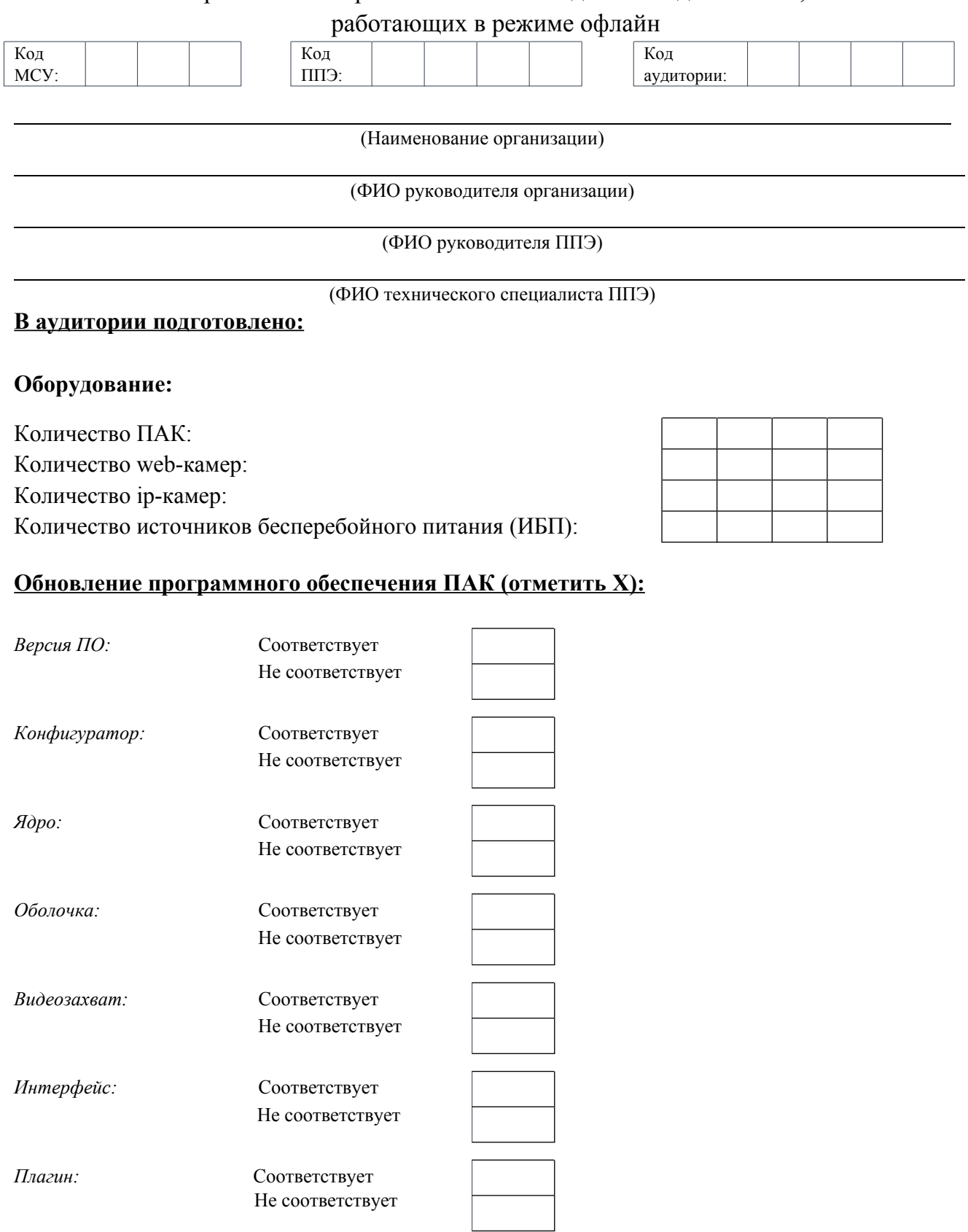

# **Проверка правильности отображения информации на ПАК (да/нет):**

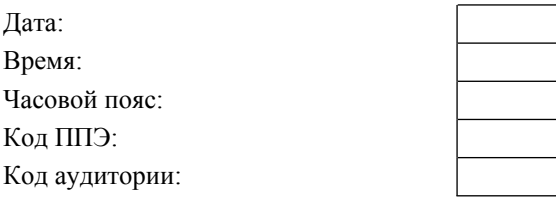

### **Статусы проверки камер:**

*В зоне видимости камер находятся (да/нет):*

Код ППЭ:

Код аудитории:

Станция печати:

Место раскладки:

Ракурс камер соответствует методическим рекомендациям по видеонаблюдению (да/нет)

Наличие звука (да/нет)

#### **Проверка наличия и работоспособности источников бесперебойного питания (ИБП):**

*Наличие ИБП (отметить Х):* ИБП отсутствует:

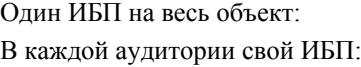

*Проверка работоспособности ИБП и батареи ПАК:*

Время работы ИБП при отключении электропитания (мин):

Время работы батареи ПАК при отключении электропитания (мин):

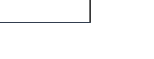

мин.

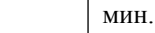

#### **Заключение:**

При проведении тестирования системы видеонаблюдения выявлены ошибки/неполадки (да/нет)

При выявлении ошибок/неполадок указать их перечень и сроки устранения:

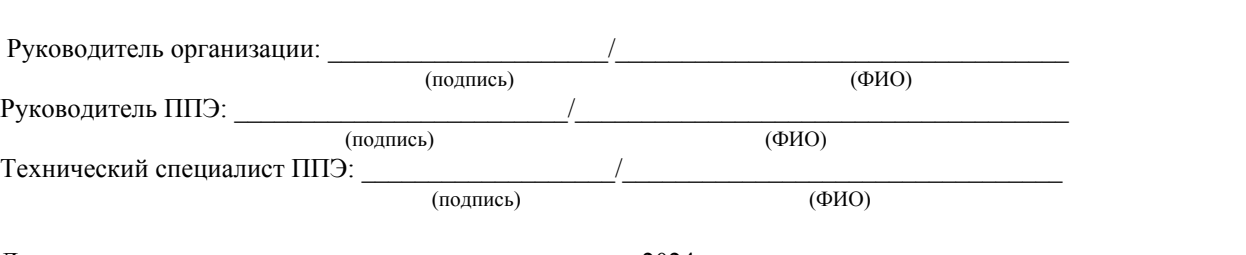

 $\mathcal{L}_\mathcal{L} = \{ \mathcal{L}_\mathcal{L} = \{ \mathcal{L}_\mathcal{L} = \{ \mathcal{L}_\mathcal{L} = \{ \mathcal{L}_\mathcal{L} = \{ \mathcal{L}_\mathcal{L} = \{ \mathcal{L}_\mathcal{L} = \{ \mathcal{L}_\mathcal{L} = \{ \mathcal{L}_\mathcal{L} = \{ \mathcal{L}_\mathcal{L} = \{ \mathcal{L}_\mathcal{L} = \{ \mathcal{L}_\mathcal{L} = \{ \mathcal{L}_\mathcal{L} = \{ \mathcal{L}_\mathcal{L} = \{ \mathcal{L}_\mathcal{$  $\mathcal{L}_\mathcal{L} = \{ \mathcal{L}_\mathcal{L} = \{ \mathcal{L}_\mathcal{L} = \{ \mathcal{L}_\mathcal{L} = \{ \mathcal{L}_\mathcal{L} = \{ \mathcal{L}_\mathcal{L} = \{ \mathcal{L}_\mathcal{L} = \{ \mathcal{L}_\mathcal{L} = \{ \mathcal{L}_\mathcal{L} = \{ \mathcal{L}_\mathcal{L} = \{ \mathcal{L}_\mathcal{L} = \{ \mathcal{L}_\mathcal{L} = \{ \mathcal{L}_\mathcal{L} = \{ \mathcal{L}_\mathcal{L} = \{ \mathcal{L}_\mathcal{$  $\mathcal{L}_\mathcal{L} = \{ \mathcal{L}_\mathcal{L} = \{ \mathcal{L}_\mathcal{L} = \{ \mathcal{L}_\mathcal{L} = \{ \mathcal{L}_\mathcal{L} = \{ \mathcal{L}_\mathcal{L} = \{ \mathcal{L}_\mathcal{L} = \{ \mathcal{L}_\mathcal{L} = \{ \mathcal{L}_\mathcal{L} = \{ \mathcal{L}_\mathcal{L} = \{ \mathcal{L}_\mathcal{L} = \{ \mathcal{L}_\mathcal{L} = \{ \mathcal{L}_\mathcal{L} = \{ \mathcal{L}_\mathcal{L} = \{ \mathcal{L}_\mathcal{$ 

Дата составления акта: « и и и и и и и и 2024 г.

# Приложение 4 к Положению

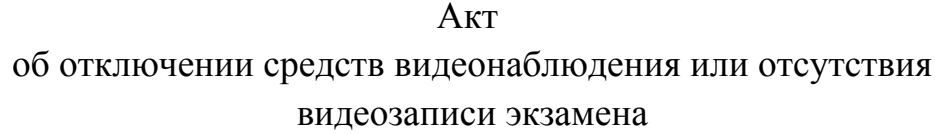

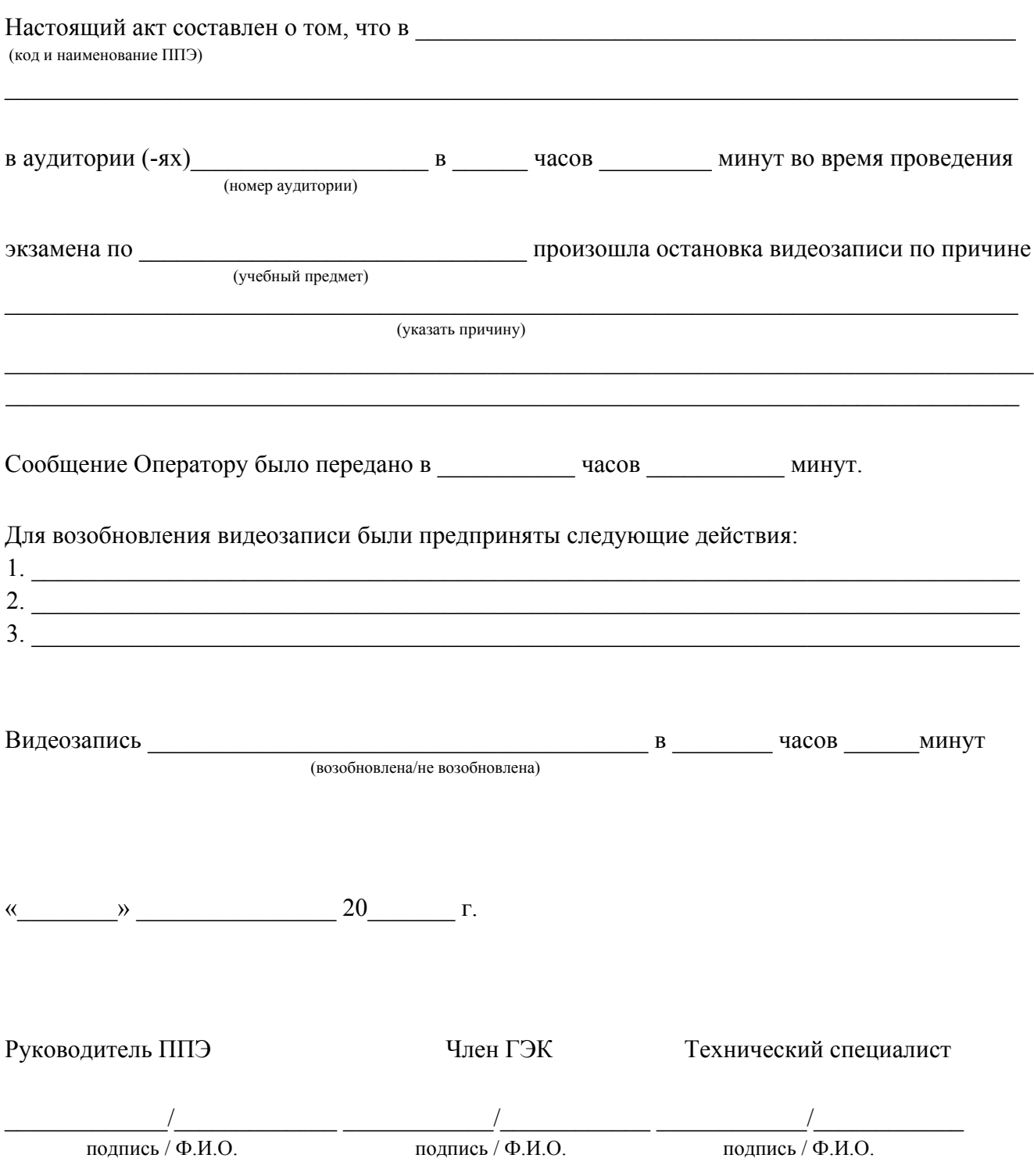

### Приложение 5 к Положению

Образец журнала доступа к рабочей станции с CCTV-решением

Полное наименование ОО, на базе которой организовано ППЭ ЖУРНАЛ доступа к рабочей станции с CCTV-решением

 $\_$  . The contribution of the contribution of  $\mathcal{L}_\mathcal{A}$  ,  $\mathcal{L}_\mathcal{A}$  ,  $\mathcal{L}_\mathcal{A}$  ,  $\mathcal{L}_\mathcal{A}$  ,  $\mathcal{L}_\mathcal{A}$  ,  $\mathcal{L}_\mathcal{A}$  ,  $\mathcal{L}_\mathcal{A}$  ,  $\mathcal{L}_\mathcal{A}$  ,  $\mathcal{L}_\mathcal{A}$  ,  $\mathcal{L}_\mathcal{A}$  ,  $\mathcal{$ (наименование субъекта Российской Федерации)

 $\_$  , and the set of the set of the set of the set of the set of the set of the set of the set of the set of the set of the set of the set of the set of the set of the set of the set of the set of the set of the set of th (наименование и адрес ППЭ, РЦОИ)  $\_$  , and the set of the set of the set of the set of the set of the set of the set of the set of the set of the set of the set of the set of the set of the set of the set of the set of the set of the set of the set of th

> (номер аудитории ППЭ, РЦОИ) инв.  $N_2$

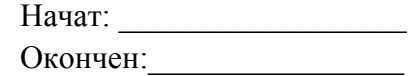

Населенный пункт 2024 г.

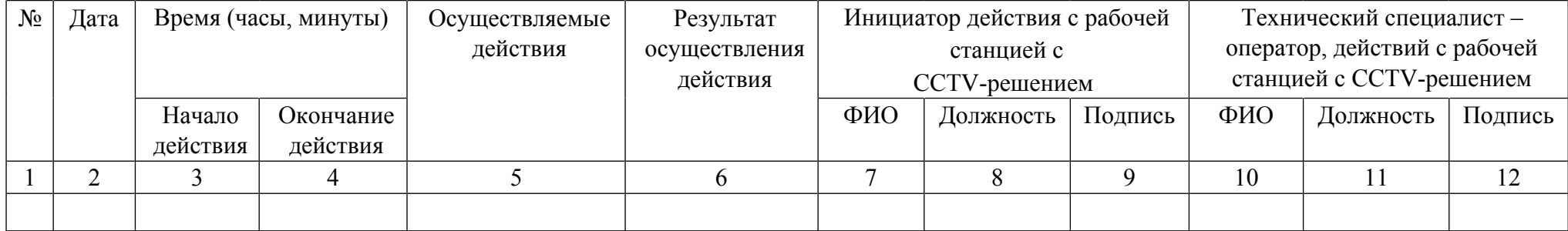

# Приложение 6 к Положению

*Образец бирки*

# Бирка на индивидуальную упаковку электронного носителя с видеозаписями на хранение в РЦОИ

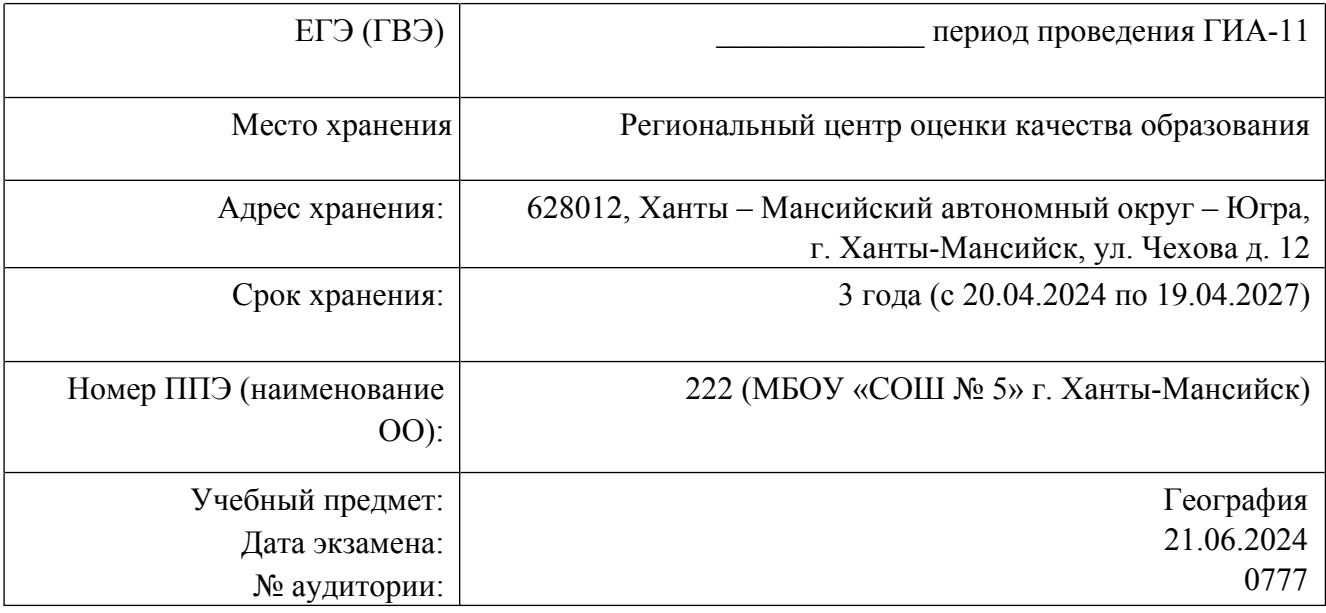

## Бирка на индивидуальную упаковку электронного носителя с видеозаписями на хранение в ЦОД ПАО «Ростелеком»

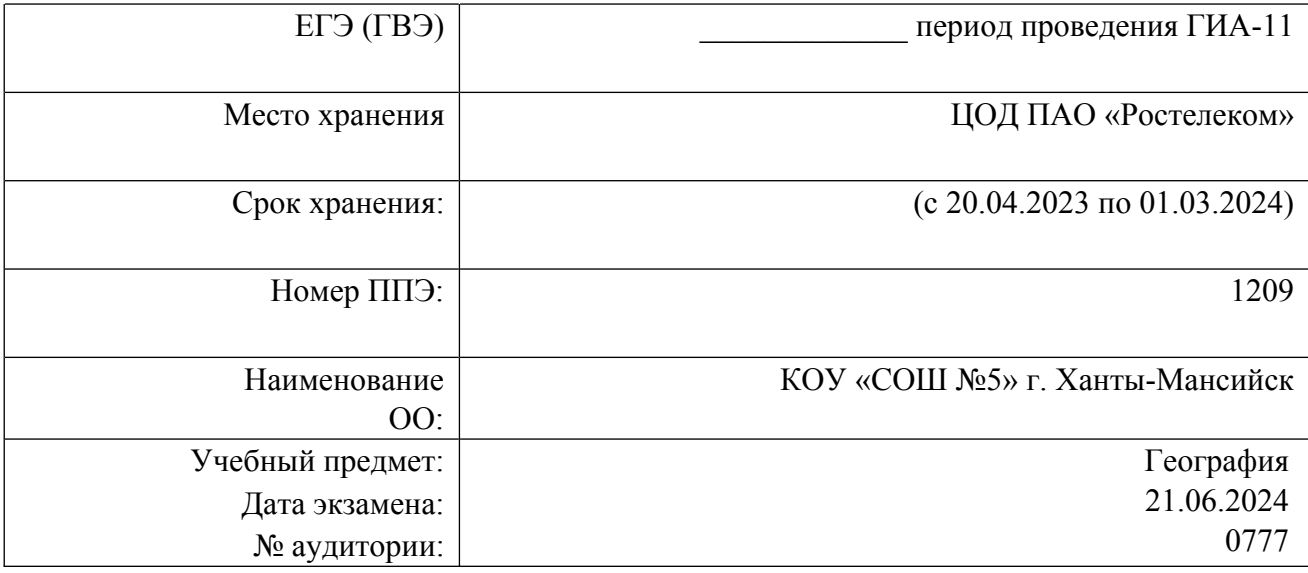

## Приложение 7 к Положению

#### Акт приема-передачи конфиденциальной информации

г. Ханты-Мансийск <u>(для поддаления местница)</u> и местница (для поддаления местница) и местница (для поддаления ме

АУ «Институт развития образования», именуемое в дальнейшем «Передающая сторона», в лице \_\_\_\_\_\_\_\_\_\_\_\_\_\_\_\_\_\_\_\_\_\_\_\_\_\_ с одной стороны и \_\_\_\_\_\_\_\_\_\_\_\_\_\_\_\_\_\_\_\_\_\_\_\_\_\_\_\_\_\_\_\_\_, именуемый(ая) в дальнейшем «Получающая сторона», в лице  $\cdot$ другой стороны заключили настоящий акт приема-передачи конфиденциальной информации о нижеследующем:

1. Передающая сторона передает Получающей стороне следующую конфиденциальную информацию:

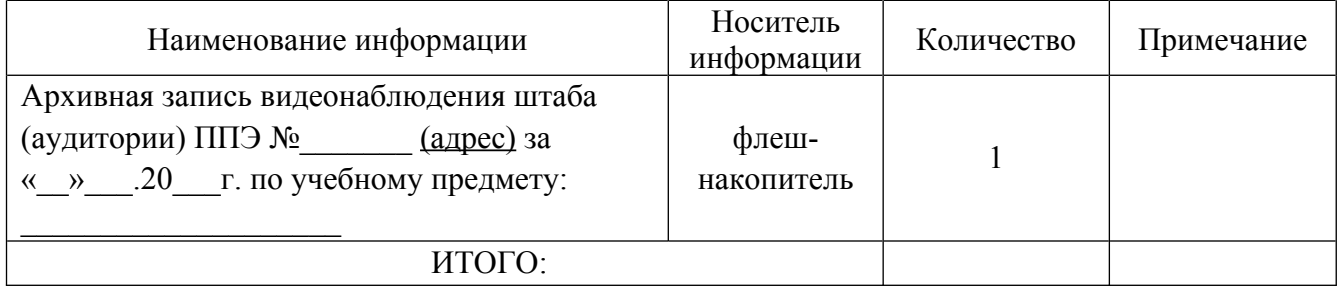

2. Всего передано: \_\_\_\_\_ (указать количество) флеш-накопителей с видеоархивом.

3. Передаваемые по настоящему акту видеозаписи могут быть использованы Получающей стороной в целях проведения служебного расследования либо для предоставления в Рособрнадзор или иные структуры для дальнейшего учета.

Передающая сторона Получающая сторона

Подпись Подпись

 $\frac{1}{2}$  , and the contract of the contract of the contract of the contract of the contract of the contract of the contract of the contract of the contract of the contract of the contract of the contract of the contract
Приложение 8 к Положению

Автономное учреждение дополнительного профессионального образования Ханты-Мансийского автономного округа – Югры «Институт развития образования» - организация, уполномоченная осуществлять функции Регионального центра обработки информации

# ЖУРНАЛ

приема на хранение видеозаписей экзаменов государственной итоговой аттестации по образовательным программам среднего общего образования в РЦОИ

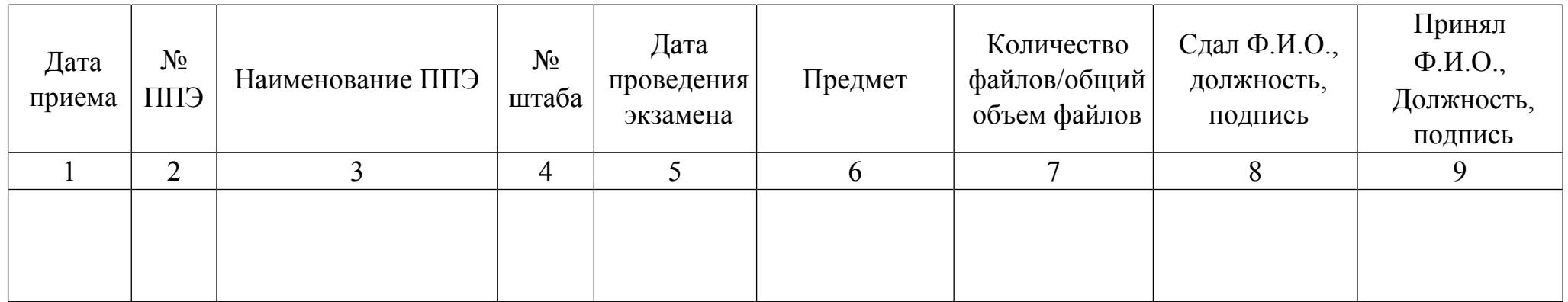

Начат Скончен  $\alpha$ 

# г. Ханты-Мансийск

## Инструкция для лица, ответственного за предоставление доступа к Порталу «smotriege.ru» (далее – Инструкция)

Настоящая инструкция разработана с учетом приказа Министерства просвещения Российской Федерации от 04 апреля 2023 года № 233/552 «Об утверждении Порядка проведения государственной итоговой аттестации по образовательным программам среднего общего образования».

Лицо, ответственное за предоставление доступа к Порталу, назначено приказом АУ «Институт развития образования» от 01 февраля 2024 года № 10/42-П-24 из числа сотрудников РЦОИ, имеющих навыки в работе с информационно-телекоммуникационными технологиями.

Контактная информация о лице, ответственном за предоставление доступа к Порталу на территории Ханты-Мансийского автономного округа – Югры, направляется в Рособрнадзор (приложение 1 к Инструкции).

После получения логина и пароля на адрес электронной почты ответственному лицу предоставляется доступ к разделу «Пользователи» на Портале.

В указанном разделе размещена информация обо всех пользователях Портала Ханты-Мансийского автономного округа – Югры. В данном разделе также размещены ссылки на информацию о доступе на Портал для ППЭ и онлайн-наблюдателей СИЦ.

В разделе «Пользователи» лицо, ответственное за предоставление доступа к Порталу, может совершать следующие действия:

- добавлять новых пользователей Портала;

- изменять роль пользователя на Портале;
- изменять данные пользователей;

- устанавливать ограничение по ППЭ;

- блокировать пользователей.

Доступ на Портал для пользователей с ролями «Сотрудник ОИВ», «Сотрудник ОИВ с просмотром ОВЗ», «Сотрудник РЦОИ» не закрывается. Указанные пользователи могут использовать для авторизации на Портале имеющийся логин и пароль. Логины и пароли для других категорий пользователей недоступны после завершения экзаменов и формируются ежегодно.

В случае добавления новых пользователей, необходимо получить от пользователя заполненную заявку (приложение 2 к Инструкции), а также заполненное согласие на обработку персональных данных (приложение 3 к Инструкции). На основании заявки от пользователя или пользователей заполнить форму в разделе «Пользователи». Добавление новых пользователей доступно с началом работы Портала, но не ранее 1 марта.

После успешного добавления нового пользователя логин и пароль для доступа к Порталу будет направлен на электронную почту, указанную в форме ответственным лицом. Лицам, получившим логин и пароль, запрещается передавать его другим лицам.

Лицо, ответственное за предоставление доступа к Порталу, несет персональную ответственность за распространение информации о логинах и паролях для входа на Портал.

#### Информация о лице, ответственном за предоставление доступа к Порталу smotriege.ru на территории субъекта Российской Федерации

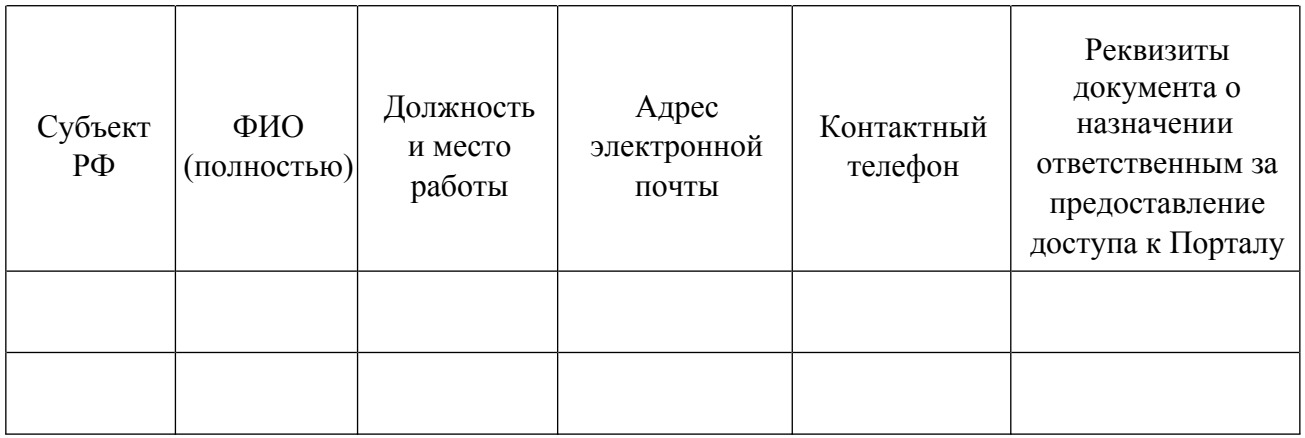

Руководитель ОИВ \_\_\_\_\_\_\_\_\_\_/\_\_\_\_\_\_\_\_\_\_\_

Приложение 2 к Инструкции

#### Заявка на получение доступа к Порталу smotriege.ru

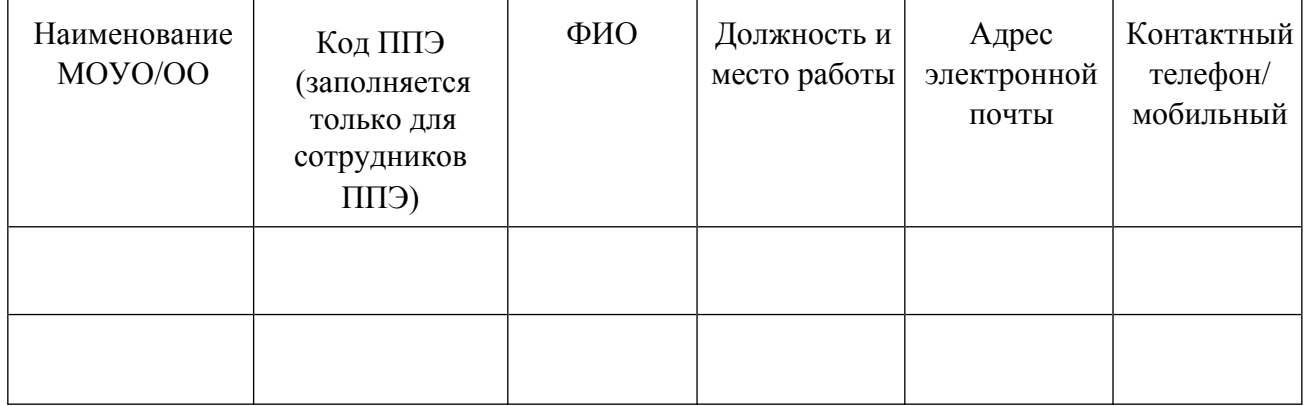

Муниципальный координатор/ Руководитель ОО \_\_\_\_\_\_\_\_\_\_\_\_\_\_/

Подпись / Ф.И.О.

#### СОГЛАСИЕ

#### на обработку персональных данных

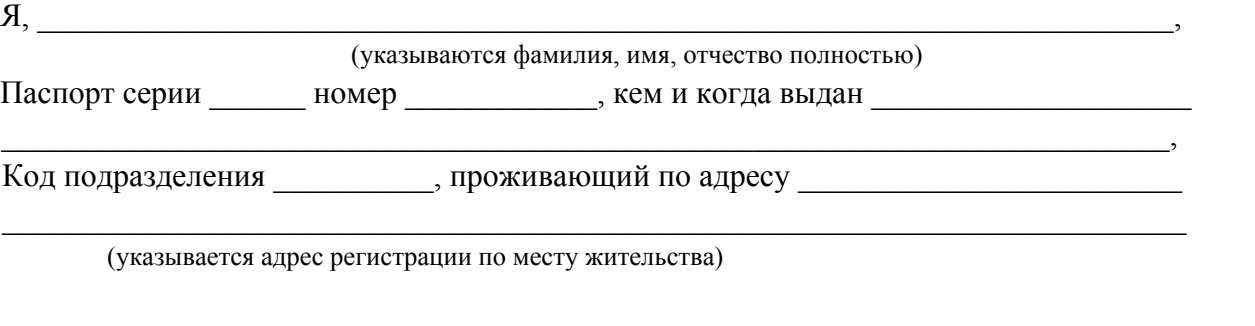

в соответствии с Федеральным законом от 27.07.2006 № 152-ФЗ «О персональных данных», даю согласие:

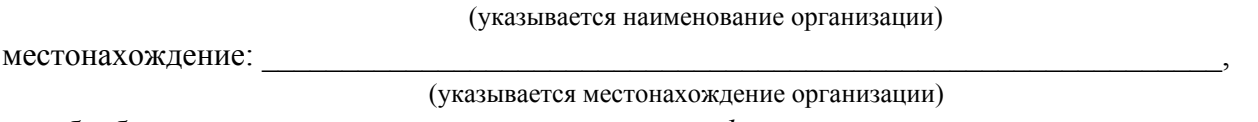

на обработку следующих персональных данных: *фамилия, имя, отчество, контактный телефон, адрес электронной почты, занимаемая должность.*

Под обработкой персональных данных понимаются предусмотренные Федеральным законом от 27.07.2006 № 152-ФЗ «О персональных данных» действия или совокупность действий, совершаемых с использованием средств автоматизации или без использования таких средств с персональными данными, включая сбор, запись, систематизацию, накопление, хранение, уточнение (обновление, изменение), извлечение, использование, передачу (распространение, предоставление, доступ), удаление, уничтожение персональных данных.

Цель обработки персональных данных – предоставление доступа к порталу с доменным именем smotriege.ru.

Настоящее согласие дается до истечения сроков хранения соответствующей информации или документов, содержащих указанную выше информацию, определяемых в соответствии с действующим законодательством Российской Федерации.

Отзыв данного согласия может быть осуществлен в любое время на основании моего письменного заявления.

Дата \_\_\_\_\_\_\_\_\_\_\_\_\_\_\_\_\_\_\_\_\_\_\_\_ \_\_\_\_\_\_\_\_\_\_\_\_\_\_\_\_\_/\_\_\_\_\_\_\_\_\_\_\_\_\_\_\_\_\_\_ Подпись / Ф.И.О.

Положение об организации видеонаблюдения, сбора, хранения и уничтожения видеозаписей экзаменов государственной итоговой аттестации по образовательным программам основного общего образования в Ханты-

Мансийском автономном округе – Югре в 2024 году (далее – Положение)

#### 1. Общие положения

1.1. Положение разработано в соответствии с:

- Федеральным законом от 29 декабря 2012 года № 273-ФЗ «Об образовании в Российской Федерации»;

- постановлением Правительства Российской Федерации от 29 ноября 2021 года № 2085 «О федеральной информационной системе обеспечения проведения государственной итоговой аттестации обучающихся, освоивших основные образовательные программы основного общего и среднего общего образования, и приема граждан в образовательные организации для получения среднего профессионального и высшего образования и региональных информационных системах обеспечения проведения государственной итоговой аттестации обучающихся, освоивших основные образовательные программы основного общего и среднего общего образования»;

- приказом Министерства просвещения Российской Федерации и Федеральной службы по надзору в сфере образования и науки (далее – Минпросвещения России, Рособрнадзор) от 4 апреля 2023 года № 232/551 «Об утверждении Порядка проведения государственной итоговой аттестации по образовательным программам основного общего образования» (далее – Порядок проведения ГИА-9);

- приказом Рособрнадзора от 11 июня 2021 года № 805 «Об установлении требований к составу и формату сведений, вносимых и передаваемых в процессе репликации в федеральную информационную систему обеспечения проведения государственной итоговой аттестации обучающихся, освоивших основные образовательные программы основного общего и среднего общего образования, и приема граждан в образовательные организации для получения среднего профессионального и высшего образования и региональные информационные системы обеспечения проведения государственной итоговой аттестации обучающихся, освоивших основные образовательные программы основного общего и среднего общего образования, а также к срокам внесения и передачи в процессе репликации сведений в указанные информационные системы»

1.2. Настоящее Положение разработано с целью:

организации видеонаблюдения в пунктах проведения экзаменов, расположенных на территории Ханты-Мансийского автономного округа – Югры, государственной итоговой аттестации обучающихся по образовательным программам основного общего образования (далее – ГИА-9, ППЭ) в форме основного государственного экзамена (далее – ОГЭ), государственного выпускного экзамена (далее – ГВЭ), и автономном учреждении дополнительного профессионального образования Ханты-Мансийского автономного округа – Югры «Институт развития образования» – организации, уполномоченной осуществлять функции Регионального центра обработки информации (далее – РЦОИ);

надлежащего учета, хранения, доступа и уничтожения видеозаписей ГИА-9 в РЦОИ, ППЭ;

взаимодействия ответственных лиц, публичного акционерного общества «Ростелеком» – организации, осуществляющей оказание услуг по обеспечению видеосъемки и видеозаписи проведения ОГЭ, ГВЭ-9 (далее – ПАО «Ростелеком»), для упорядочения действий по организации контроля за бесперебойной работой систем видеонаблюдения в ППЭ, РЦОИ в период проведения экзаменов в ППЭ, в том числе в период проведения работы Региональных предметных комиссий (далее – РПК), Апелляционной комиссии Ханты-Мансийского автономного округа – Югры автономного округа (далее – АК) и в период обработки экзаменационных материалов (далее – ЭМ) в помещениях РЦОИ.

1.3. Положение устанавливает схему взаимодействия и ответственность лиц по организации сбора, учета, хранения и уничтожения видеозаписей ГИА-9, ГВЭ на территории Ханты-Мансийского автономного округа – Югры, следующих организационных структур:

Департамента образования и науки Ханты-Мансийского автономного округа – Югры (далее – Департамент);

РЦОИ;

ПАО «Ростелеком»;

органов местного самоуправления муниципальных образований Ханты-Мансийского автономного округа – Югры, осуществляющих управление в сфере образования (далее – МОУО);

ППЭ;

образовательных организаций (далее – ОО), на базе которых организованы ППЭ.

1.4. При проведении ГИА-9 средства видеонаблюдения применяются с учетом решения Департамента.

1.5. Объектами видеонаблюдения являются:

помещения для проведения экзаменов в ППЭ (аудитории ППЭ);

штаб ППЭ, оборудованный рабочим местом и сейфом (или металлическим шкафом) для хранения ЭМ;

помещения РЦОИ, задействованные в процедурах подготовки, проведения ГИА-9 и обработки его результатов, помещения для работы РПК, АК, помещения хранения ЭМ, определенные приказом АУ «Институт развития образования».

1.6. Для обеспечения взаимодействия и ответственности лиц по упорядочению действий по организации контроля за бесперебойной работой систем видеонаблюдения в ППЭ, РЦОИ и организации сбора, учета, хранения

и уничтожения видеозаписей ОГЭ, ГВЭ-9 на территории Ханты-Мансийского автономного округа – Югры определены следующие основные функции:

1.6.1. РЦОИ осуществляет:

обеспечение проведения мероприятий по заключению договора и контроль за их проведением по заключению договора на оказание услуг по обеспечению видеосъемки и видеозаписи проведения ОГЭ, ГВЭ-9 в ППЭ и РЦОИ на территории Ханты-Мансийского автономного округа – Югры;

обеспечение условий для выполнения комплекса мероприятий по видеонаблюдению в помещениях РЦОИ;

контроль за проведением тестирования систем видеонаблюдения на территории Ханты-Мансийского автономного округа – Югры перед каждым периодом проведения ГИА-9 в соответствии со сроками, установленными приказом Департамента от 06 февраля 2024 года № 10-П-186 «Об обеспечении готовности организации, уполномоченной осуществлять функции Регионального центра обработки информации, в том числе по обработке экзаменационных материалов государственной итоговой аттестации по образовательным программам основного общего и среднего общего образования, единого государственного экзамена в 2024 году» (далее – приказ Департамента № 10-П-186), во временной период 2024 года:

досрочный период – с 08 апреля по 12 апреля 2024 года;

основной период – с 06 мая по 10 мая 2024 года;

дополнительный период – с 19 августа по 23 августа 2024 года.

взаимодействие с Департаментом при возникновении нештатных ситуаций в ППЭ с системами видеонаблюдения в период проведения ОГЭ, ГВЭ-9;

контроль за работой ситуационного информационного центра Ханты-Мансийского автономного округа – Югры (далее – СИЦ);

контроль за хранением и уничтожением видеозаписей экзаменов в РЦОИ в соответствии с настоящим Положением и сроками, установленными федеральным законодательством.

Для организационно-технического сопровождения мероприятий по заключению договора на оказание услуг по обеспечению видеосъемки и видеозаписи проведения ОГЭ, ГВЭ-9 в ППЭ и РЦОИ, в том числе взаимодействие по установке, настройке и эксплуатации оборудования в РЦОИ и ППЭ перед началом проведения ОГЭ, ГВЭ-9, приказом АУ «Институт развития образования» назначается лицо, ответственное (далее – координатор РЦОИ), за:

курирование вопросов взаимодействия РЦОИ с организацией, обеспечивающей организационно-техническое сопровождение процесса видеонаблюдения на портале smotrioge.ru (далее – Портал) в режиме реального времени, в рамках договора, заключенного РЦОИ с ПАО «Ростелеком»;

обеспечение согласования мест размещения оборудования в РЦОИ;

взаимодействие с МОУО, ППЭ, ОО по вопросам тестирования систем видеонаблюдения в ППЭ, РЦОИ;

обеспечение предоставления доступа (логины, пароли) к Порталу;

контроль за своевременной загрузкой видеозаписей в Центр обработки данных (далее – ЦОД) ПАО «Ростелеком», в том числе из ППЭ, обеспечивающих видеозапись в режиме офлайн хода проведения экзаменов;

обеспечение в РЦОИ хранения и уничтожения видеозаписей экзаменов в соответствии с настоящим Положением и сроками, установленными федеральным законодательством.

1.6.2. МОУО для обеспечения работы системы видеонаблюдения в ОО, на базе которых организованы ППЭ, обеспечивает:

размещение оборудования для организации видеонаблюдения в аудиториях и штабе ППЭ;

сохранность оборудования для организации видеонаблюдения в ППЭ;

работоспособность оборудования для обеспечения видеонаблюдения, в том числе своевременное обновление программного обеспечения.

1.6.3. Руководитель ОО, на базе которой организован ППЭ.

Для обеспечения функционирования осуществляет:

сохранность оборудования для организации видеонаблюдения в ППЭ;

работоспособность оборудования для обеспечения видеонаблюдения в ППЭ, в том числе своевременное обновление программного обеспечения;

контроль за проведением тестирования систем видеонаблюдения в ППЭ перед каждым периодом проведения ОГЭ, ГВЭ-9 в соответствии с графиком, утвержденным Департаментом;

организацию работы по устранению выявленных недостатков в случае обнаружения при проведении тестирования систем видеонаблюдения технических сбоев при трансляции, некорректных ракурсов камер, несоответствии информации о ППЭ, аудиториях ППЭ, штабах ППЭ в течение 3 рабочих дней со дня завершения тестирования;

назначение распорядительным актом ответственного лица по вопросам организации видеонаблюдения при проведении ОГЭ, ГВЭ-9 в ОО (ППЭ).

Ответственное лицо по вопросам организации видеонаблюдения при проведении ГИА-9, ОГЭ в ОО (ППЭ) обеспечивает:

взаимодействие ППЭ с РЦОИ, СИЦ, территориальным филиалом ПАО «Ростелеком» в период подготовки и проведения ОГЭ, ГВЭ-9;

проведение тестирования систем видеонаблюдения в ППЭ перед каждым периодом проведения ОГЭ, ГВЭ-9;

контроль за работоспособностью оборудования для обеспечения видеонаблюдения в период подготовки и проведения ОГЭ, ГВЭ-9;

ведение и хранение документов, относящихся к системе видеонаблюдения в ППЭ:

акт приема-передачи и настройки оборудования для видеонаблюдения и трансляции;

журналы доступа к программно-аппаратным комплексам (далее – ПАК) CCTV – решения;

поэтажный план размещения оборудования;

информирование члена ГЭК при возникновении нештатных ситуаций в аудитории, штабе (видеозапись не ведется или установить факт ведения видеозаписи не представляется возможным).

1.7. Оборудование ППЭ системами видеонаблюдения осуществляется за счет субвенции, выделяемой из бюджета автономного округа бюджету муниципального образования на финансовое обеспечение проведения ГИА обучающимися, завершающими освоение основных образовательных программ основного общего и среднего общего образования.

Оборудование ППЭ, организованных на дому, на базе медицинских организаций, в специальных учебно-воспитательных учреждениях закрытого типа, в учреждениях, исполняющих наказание в виде лишения свободы, системами видеонаблюдения, осуществляется образовательной организацией, в которую зачислен обучающийся.

1.8. Требования к аудиториям ППЭ (формирование аудиторного фонда) в Региональной информационной системе обеспечения проведения государственной итоговой аттестации обучающихся, освоивших основные образовательные программы основного общего и среднего общего образования (далее - РИС ГИА).

Сведения об аудиторном фонде вносятся в РИС ГИА в соответствии с планом-графиком формирования РИС ГИА.

Каждая аудитория ППЭ в РИС ГИА должна иметь отметку, указывающую на наличие или отсутствие видеонаблюдения в режиме онлайн в аудитории ППЭ. Отметка о наличии или отсутствии видеонаблюдения в режиме онлайн необходима для учета этой информации при распределении аудиторий на экзамен, а также для получения достоверных статистических сведений о системе видеонаблюдения из РИС ГИА в Федеральной информационной системе обеспечения проведения ГИА (далее – ФИС ГИА).

Перечень аудиторий для включения в трансляцию на Портал формируется на основании данных об аудиториях в РИС ГИА, в которые распределены участники ОГЭ, ГВЭ-9.

В аудитории ППЭ с отметкой в РИС ГИА о специализированной рассадке распределяются только участники ГИА-9 с признаком «ОВЗ».

В случае, если ППЭ используется для сдачи экзаменов, как в форме единого государственного экзамена (далее – ЕГЭ), так и ОГЭ (ГВЭ-9), номер ППЭ и все номера аудиторий данного ППЭ должны соответствовать тем номерам, которые используются при проведении ГИА в форме ЕГЭ в осуществлении видеонаблюдения (единые номера, указанные в РИС ГИА). Использование иной нумерации ППЭ и аудиторий не допускается.

#### 2. **Перечень средств видеонаблюдения**

2.1. Для оснащения помещений ППЭ, РЦОИ, АК и РПК средствами видеонаблюдения используется ПАК в следующем составе:

2.1.1. ПАК на базе web-камер:

две web-камеры видеонаблюдения (допускается использование одной

камеры видеонаблюдения, если ее технические параметры обеспечивают полный обзор аудитории и в ракурс попадают все объекты видеонаблюдения – рекомендуемый угол обзора камеры должен составлять не менее 100 градусов), разрешение камер не менее 640x480 пикселей;

крепления для камер;

персональный компьютер (при необходимости дооборудуется монитором, клавиатурой) или ноутбук;

кабель питания;

мышь;

источник бесперебойного питания для персонального компьютера;

USB-удлинитель;

оборудование для подключения к информационно-коммуникационной сети «Интернет» (при необходимости).

2.1.2. ПАК на базе ip-камер:

две ip-камеры (допускается использование одной камеры видеонаблюдения, если ее технические параметры обеспечивают полный обзор аудитории и в ракурс попадают все объекты видеонаблюдения – рекомендуемый угол обзора камеры должен составлять не менее 100 градусов), разрешение камер не менее 640x480 пикселей;

персональный компьютер (при необходимости дооборудуется монитором, клавиатурой) или ноутбук;

мышь;

карта памяти объемом не менее 64 Гб – на каждую ip-камеру;

источник бесперебойного питания – не менее 1 штуки на объект;

коммутатор – не менее 1 штуки на объект;

кабели (сетевые, для электропитания и заземления) – 1 комплект.

2.2. При использовании CCTV-решения видеотрансляции со всех видеокамер в ППЭ выводятся на отдельный персональный компьютер, моноблок или ноутбук, находящийся в штабе ППЭ.

Конфигурация ПАК, ip-камер, иных средств видеонаблюдения должна исключать возможность подмены информации, поступающей от средств видеонаблюдения, гарантировать ее достоверность и целостность, защиту данных от несанкционированного доступа к информации.

2.3. ПАК, ip-камеры, иные средства видеонаблюдения должны обеспечивать сохранение видеоизображения, трансляцию видеоизображения в информационно-коммуникационную сеть «Интернет», журналирование действий, которые совершаются в отношении оборудования (включение, выключение, скачивание видео, перезагрузка, проверка работоспособности и т.д.).

#### 3. **Требования к размещению средств видеонаблюдения**

3.1. Средства видеонаблюдения (ПАК на базе web-камер) размещаются в аудиториях и штабе ППЭ с соблюдением следующих требований:

в каждой аудитории и в штабе ППЭ должно быть установлено не менее

двух камер видеонаблюдения. Технические параметры каждой камеры должны обеспечивать полный обзор аудитории. Наличие слепых зон в аудиториях и штабе ППЭ не допускается (возможно использование одной камеры видеонаблюдения, преимущественно фронтальной установки).

аудитории и штаб ППЭ должны быть оснащены табличками, содержащими сведения о наименовании и коде ППЭ, номере аудитории, дате проведения экзамена. Таблички должны располагаться в зоне видимости камер видеонаблюдения и хорошо просматриваться;

рабочие места для участников ГИА-9, обозначенные заметным номером, должны располагаться в зоне видимости камер видеонаблюдения. Номера мест участников ГИА-9 должны хорошо просматриваться на камерах видеонаблюдения;

камеры видеонаблюдения следует устанавливать в аудитории ППЭ таким образом, чтобы в обзор видеокамеры попадали все участники экзамена (преимущественно фронтальное изображение), организаторы в аудитории, стол для осуществления печати ЭМ, раскладки и последующей упаковки ЭМ. Обзор камеры видеонаблюдения, при котором участники экзамена видны только со спины, не допустим;

камеры видеонаблюдения следует устанавливать в штабе ППЭ, чтобы просматривалось все помещение и входная дверь. В обзор камеры должны попадать: место хранения ЭМ (сейф), процесс печати ЭМ, передачи ЭМ организаторами руководителю ППЭ, процесс сканирования и отправки ЭМ по завершении экзамена, включая компьютер и сканер;

высота установки камер видеонаблюдения - не менее двух метров от пола;

обзор камеры не должны загораживать различные предметы (мебель, цветы и другое);

видеозапись должна содержать следующую информацию: код ППЭ, номер аудитории (соответствующий номеру в РИС ГИА), дату экзамена, местное время;

ПАК должен исключать возможность подмены информации, поступающей от средств видеонаблюдения, гарантировать ее достоверность и целостность, защиту данных от несанкционированного доступа к информации.

3.2. Средства видеонаблюдения (ПАК на базе ip-камер) размещаются в аудиториях ППЭ и штабе ППЭ при использовании CCTV-решения с соблюдением следующих требований:

в каждой аудитории ППЭ и штабе ППЭ должно быть установлено не менее двух ip-камер видеонаблюдения (допускается использование одной ip-камеры видеонаблюдения, если ее технические параметры обеспечивают полный обзор аудитории – рекомендуемый угол обзора камеры должен составлять не менее 100 градусов);

аудитории и штаб ППЭ должны быть оснащены табличками, содержащими сведения о наименовании и коде ППЭ, номере аудитории, дате проведения экзамена. Таблички должны располагаться в зоне видимости камер видеонаблюдения и хорошо просматриваться;

рабочие места для участников экзамена, обозначенные заметным номером должны располагаться в зоне видимости камер видеонаблюдения, номера мест участников экзамена должны хорошо просматриваться в камеру видеонаблюдения. Обзор камеры видеонаблюдения, при котором участники экзамена видны только со спины, не допустим;

ip-камеры следует устанавливать в аудитории ППЭ таким образом, чтобы в обзор видеокамеры попадали все участники экзамена (преимущественно фронтальное изображение), организаторы в аудитории, стол для осуществления печати ЭМ, раскладки и последующей упаковки ЭМ.

ip-камеры следует устанавливать в штабе ППЭ, чтобы просматривалось все помещение и входная дверь. В обзор камеры должны попадать: место хранения ЭМ (сейф), процесс печати ЭМ, процесс передачи ЭМ организаторами руководителю ППЭ, процесс сканирования и отправки ЭМ по завершении экзамена включая компьютер и сканер;

высота установки камер видеонаблюдения - не менее двух метров от пола;

обзор ip-камеры видеонаблюдения не должен загораживать различные предметы (мебель, цветы и другое);

видеозапись должна содержать следующую информацию: код ППЭ, номер аудитории, дату экзамена, местное время;

номера ППЭ и аудиторий должны соответствовать номерам, заявленным в РИС ГИА;

ip-камеры видеонаблюдения должны исключать возможность подмены информации, поступающей от средств видеонаблюдения, гарантировать ее достоверность и целостность, защиту данных от несанкционированного доступа к информации.

3.3. Средства видеонаблюдения (ПАК на базе ip-камер) размещаются в помещениях РЦОИ, работы АК и РПК с использованием CCTV-решения с соблюдением следующих требований:

в помещениях РЦОИ, работы АК и РПК должно быть установлено не менее двух ip-камер видеонаблюдения (допускается использование одной ip-камеры видеонаблюдения, если ее технические параметры обеспечивают полный обзор аудитории);

ip-камеры видеонаблюдения должны быть установлены в разных углах помещения так, чтобы помещение просматривалось полностью;

обзор ip-камеры видеонаблюдения не должен загораживать различные предметы (мебель, цветы и другое);

видеозапись должна содержать следующую информацию: код РЦОИ, номер аудитории, дату, время;

камеры видеонаблюдения должны быть установлены так, чтобы помещение просматривалось полностью. В обзор камер должны попадать: процесс получения ЭМ в электронном виде из ППЭ; все места размещения и хранения ЭМ; процесс верификации; процесс сканирования ЭМ; дверь помещения, в котором хранятся ЭМ; путь перемещения ЭМ из одного помещения в другое; процесс работы РПК; процесс работы АК;

ip-камеры видеонаблюдения должны исключать возможность подмены информации, поступающей от средств видеонаблюдения, гарантировать ее достоверность и целостность, защиту данных от несанкционированного доступа к информации.

#### 4. **Трансляция видеоизображения**

4.1. Трансляция и видеозапись в помещении штаба ППЭ начинается не позднее 07.30 часов по местному времени и завершается после завершения сканирования и передачи ЭМ в РЦОИ, но не позднее 19:00.

В день проведения экзамена из аудиторий ППЭ организуется трансляция хода проведения ОГЭ, ГВЭ-9. Видеозапись и трансляция из аудиторий ППЭ осуществляется в режиме реального времени с 08.00 до 17:00 часов по местному времени. Зачитывание организатором данных протокола о проведении экзамена в аудитории и демонстрирования на камеру видеонаблюдения запечатанных возвратных доставочных пакетов (конвертов) с ЭМ участников ГИА-9 обязательно.

4.2. Онлайн-трансляция и видеозапись из помещений ППЭ, РЦОИ, мест работы АК и РПК обеспечивается ПАО «Ростелеком» (за исключением офлайн-аудиторий, согласованных с Департаментом). Для обеспечения онлайн-трансляции необходимо подключение к информационнокоммуникационной сети «Интернет» по каналу связи. Видеоизображение и звук передаются по каналам связи в ЦОД.

В случае отсутствия технической возможности сотрудники ППЭ обеспечивают видеозапись в офлайн-режиме с последующим переносом видеозаписи на отчуждаемые носители.

Видеосъемка и видеозапись помещений РЦОИ производится круглосуточно, либо по команде технического специалиста РЦОИ посредством программного обеспечения (далее – ПО) CCTV- решения.

4.3. Просмотр онлайн-трансляции производится на специализированном портале (smotrioge.ru) в информационно-коммуникационной сети «Интернет», предоставляемом ПАО «Ростелеком». Доступ к Порталу предоставляется ограниченному кругу лиц.

4.4. При низкой пропускной способности канала связи видеозапись должна быть размещена на Портале не позднее 3 рабочих дней после завершения соответствующего этапа экзаменов.

Запись видеоизображения может производиться на жесткий диск ПАК, карту памяти, с обязательной записью звука.

В случае отсутствия подключения к информационно-коммуникационной сети «Интернет» видеозапись экзамена осуществляется на ПАК. В таком случае оборудование для осуществления видеозаписи должно быть передано ПАО «Ростелеком», для проведения технических работ (копирования информации, настройки/обновления программного обеспечения и другое) по акту временной передачи оборудования (приложение 1 к Положению).

4.5. Трансляция на Портал из помещений РЦОИ, помещений работы АК и РПК производится в отношении всех помещений, задействованных в процессе подготовки к проведению ОГЭ, ГВЭ-9, обработки результатов проведения ГИА-9, проверки экзаменационных работ участников ГИА-9, организации и работы АК, хранения ЭМ, включая коридоры (лестничные пролеты).

4.6. Работа с ПАК на базе web-камер фиксируется в журнале доступа к программно-аппаратному комплексу на базе web-камер (приложение 2 к Положению).

4.7. Работа с ПАК на базе ip-камер фиксируется в журнале доступа к ПАК на базе ip-камер (приложение 3 к Положению).

4.8. Работа с CCTV-решением фиксируется в журнале доступа к рабочей станции с CCTV-решением (приложение 4 к Положению)

4.9. В случае осуществления видеозаписи в режиме онлайн в аудиториях проведения ГВЭ со спецрассадкой:

онлайн-трансляция осуществляется по решению Департамента на особых условиях;

онлайн-трансляция в день проведения ГВЭ на Портале предоставляется определенному кругу лиц, имеющих доступ к просмотру данной трансляции. Доступ к онлайн-трансляции из аудиторий ГВЭ со специализированной рассадкой в ППЭ предоставляет Департамент.

#### 5. **Тестирование подключения ПАК и ip-камер**

5.1. Тестирование подключения ПАК и ip-камер в ППЭ и РЦОИ, работающих в режиме онлайн.

Заблаговременно, до начала соответствующего экзаменационного периода, представитель ПАО «Ростелеком» производит пусконаладочные работы, включающие настройку оборудования, обновление ПО.

По результатам проведенной работы представителем ПАО «Ростелеком» и ответственным за объект лицом (руководителем образовательной организации) подписывается Акт приема-передачи и настройки оборудования для видеонаблюдения и трансляции изображения (приложение 5 к Положению).

5.1.1. Перед каждым периодом проведения ГИА-9 проводится тестирование системы видеонаблюдения в сроки, установленные приказом Департамента № 10-П-186, во временной период 2024 года:

досрочный период – с 08 апреля по 12 апреля 2024 года;

основной период – с 06 мая по 10 мая 2024 года;

дополнительный период – с 19 августа по 23 августа 2024 года.

5.1.2. В определенные Департаментом даты по тестированию систем видеонаблюдения руководитель ППЭ и технический специалист проводит тестирование системы видеонаблюдения в аудиториях и штабе ППЭ посредством Портала.

5.1.3. В определенные Департаментом даты на Портал транслируется видеоизображение из всех аудиторий и штабов ППЭ, которые задействованы в соответствующий период ГИА-9, помещений РЦОИ, помещений работы АК и РПК. Исключение составляют офлайн-аудитории, тестирование которых производится без трансляции.

5.1.4. Трансляция из аудиторий и штабов ППЭ, помещений РЦОИ, помещений работы АК и РПК, подключенных к внутренней системе мониторинга, производится в период с 9.00 часов до 18.00 часов.

5.1.5. Проведение тестирования систем видеонаблюдения осуществляется в пустых аудиториях и помещениях, без участия обучающихся и лиц, не имеющих отношения к проведению ГИА-9 и проведению тестирования систем видеонаблюдения.

5.1.6. Тестирование системы видеонаблюдения проводится в целях:

проведения нагрузочного тестирования на систему видеонаблюдения;

проверки работоспособности обновленного ПО и обновленных функций Портала;

проверки работоспособности камер, в том числе проверки наличия видео- и аудиозаписи на камерах;

проверки корректности информации о ППЭ, аудиториях ППЭ, штабах ППЭ, внесенной во внутреннюю систему мониторинга;

проверки корректности ракурсов камер;

проверки времени автономной работы на батареях бесперебойного питания.

5.1.7. Во время проведения тестирования необходимо осуществить следующие действия.

В ППЭ/РЦОИ:

проверку актуальности версий ПО для ПАК и CCTV-решения;

запуск камер видеонаблюдения;

проверку наличия достаточного заряда питания на батареях бесперебойного питания (не допускается использование источника бесперебойного питания (далее – ИБП), автономная работа которого составляет менее 20 минут);

проверку трансляции из каждой аудитории ППЭ, штаба ППЭ, помещений РЦОИ, помещений работы РПК и АК посредством CCTV-решения или Портала на предмет наличия звука и видео;

проверку соответствия ракурсов камер;

проверку корректности отображения времени;

проверку корректности отображения кодов аудиторий и кода ППЭ (коды аудиторий и ППЭ должны совпадать с кодами, внесенными в РИС ГИА).

В СИЦ - проверку наличия трансляции из всех аудиторий и штабов ППЭ, запланированных для проведения экзаменов в соответствующий период проведения ГИА, помещений РЦОИ, помещений для работы АК и РПК, на Портал.

5.1.8. Куратор СИЦ совместно с координатором РЦОИ, в случае обнаружения при проведении тестирования систем видеонаблюдения технических сбоев при трансляции, некорректных ракурсов камер, несоответствия информации о ППЭ, аудиториях ППЭ, штабах ППЭ вносит указанную информацию в отчет о проведении тестирования **(**приложение 6 к Положению).

Куратор СИЦ контролирует работу по устранению выявленных недостатков в ППЭ и РЦОИ в течение 3 рабочих дней со дня завершения тестирования совместно с координатором РЦОИ либо лицом, ответственным за организацию видеонаблюдения при проведении ГИА-9, в МОУО.

5.1.9. По завершении устранения обнаруженных в ходе тестирования нарушений, координатором РЦОИ заполняется протокол тестирования системы видеонаблюдения и подписывается директором Департамента (приложение 7 к Положению).

5.2. Тестирование подключения ПАК и ip-камер в ППЭ, работающих в режиме офлайн.

5.2.1. Перед каждым периодом проведения ГИА-9 проводится тестирование системы видеонаблюдения в соответствии со сроками, установленными приказом Департамента № 10-П-186.

5.2.2. В определенные Департаментом даты по тестированию систем видеонаблюдения руководитель ППЭ и технический специалист проводит тестирование системы видеонаблюдения в аудиториях и штабе ППЭ.

5.2.3. Для проведения тестирования рекомендуется использовать CCTV-решение.

5.2.4. Тестирование системы видеонаблюдения проводится в целях:

проведения нагрузочного тестирования на систему видеонаблюдения;

проверки работоспособности обновленного ПО;

проверки работоспособности камер, в том числе проверки наличия видео- и аудиозаписи на камерах;

проверки корректности информации о ППЭ, аудиториях ППЭ, штабах ППЭ;

проверки корректности ракурсов камер;

проверки наличия достаточного заряда питания на батареях бесперебойного питания (не допускается использование ИБП, автономная работа которого составляет менее 20 минут).

5.2.5. Во время проведения тестирования техническому специалисту необходимо осуществить следующие действия:

проверку актуальности версий ПО для ПАК и CCTV-решения;

запуск камер видеонаблюдения;

проверку наличия достаточного заряда питания на батареях бесперебойного питания (не допускается использование ИБП, автономная работа которого составляет менее 20 минут);

проверку трансляции из каждой аудитории ППЭ, штаба ППЭ посредством CCTV-решения на предмет наличия звука и видеоизображения;

проверку соответствия ракурсов камер;

проверку корректности отображения даты, времени и часовой разницы по отношению к московскому времени;

проверку корректности отображения кодов аудиторий и кода ППЭ (коды аудиторий и ППЭ должны совпадать с кодами, внесенными в РИС ГИА).

5.2.6. В случае обнаружения при проведении тестирования систем видеонаблюдения технических сбоев при трансляции, некорректных ракурсов камер, несоответствия информации о ППЭ, аудиториях ППЭ, штабах ППЭ руководителю ППЭ необходимо внести указанную информацию в протокол тестирования системы видеонаблюдения ППЭ ГИА-9, работающих в режиме офлайн (приложение 8 к Положению) и организовать работу по устранению выявленных недостатков в течение 3 рабочих дней со дня завершения тестирования.

5.2.7. По завершении устранения обнаруженных в ходе тестирования нарушений необходимо подписать протокол тестирования для каждой аудитории отдельно и направить скан копии протоколов координатору РЦОИ, не позднее 3 рабочих дней со дня их подписания.

#### 6. **Подготовка и проведение экзамена**

6.1. Во всех аудиториях ППЭ, оснащенных средствами видеонаблюдения, должна быть размещена информация о том, что в данной аудитории ведется видеонаблюдение.

6.2. За день до экзамена техническому специалисту необходимо заряжать стационарные блоки бесперебойного питания или батареи питания у ноутбуков, входящих в состав ПАК, до состояния 100% или не менее 6 часов заряда.

6.3. За один день до начала экзамена в ППЭ технический специалист совместно с руководителем ППЭ проводят тестирование, в ходе которого необходимо:

включить запись видеоизображения и звука;

проверить через монитор ПАК или посредством CCTV-решения работу камер видеонаблюдения;

проверить соответствие ракурсов камер видеонаблюдения требованиям, изложенным в настоящем Положении;

убедиться, что ракурс камеры видеонаблюдения соответствует требованиям к размещению средств видеонаблюдения настоящего Положения;

убедиться, что на ПАК или на иных средствах видеонаблюдения установлено точное местное время;

внести запись в журнал доступа к средствам видеонаблюдения при использовании web-камер или при использовании ip-камер.

6.4. Журнал доступа к средствам видеонаблюдения размещается в помещении руководителя образовательной организации или в штабе ППЭ и заполняется техническим специалистом при каждом действии с ПАК или со средствами видеонаблюдения (ip-камеры). После завершения всех экзаменов журнал передается на хранение в организацию, на базе которой был организован ППЭ.

6.5. В Акте готовности ППЭ руководитель ППЭ делает отметку о том, что ППЭ оборудован средствами видеонаблюдения с соблюдением требований законодательства к использованию указанных технических средств.

6.6. Если в ППЭ не установлены (или неисправны) средства видеонаблюдения, руководитель ППЭ незамедлительно сообщает об этом координатору в РЦОИ. После окончания тестирования средства видеонаблюдения остаются включенными. Действия по выключению средств видеонаблюдения производятся техническим специалистом по согласованию с координатором РЦОИ и ПАО «Ростелеком».

6.7. В день экзамена руководитель ППЭ дает указание техническому специалисту проверить включение режима записи в аудиториях и штабе ППЭ (онлайн), включить режим записи в аудиториях и штабе ППЭ (офлайн), а также проверить работоспособность средств видеонаблюдения во всех аудиториях и штабе ППЭ (онлайн и офлайн):

6.7.1. При организации в ППЭ видеонаблюдения в режиме онлайн, запись должна производиться автоматически.

6.7.2. В случае осуществления офлайн видеонаблюдения в ППЭ запуск видеосъемки в аудиториях и штабе ППЭ производит технический специалист, ответственный за видеонаблюдение в ППЭ.

6.8. Не позднее, чем за 1 час до начала экзамена в аудиториях ППЭ технический специалист должен убедиться, что режим записи включен и ракурс камер видеонаблюдения соответствует требованиям к размещению средств видеонаблюдения настоящего Положения. Контроль за фактом ведения видеозаписи и звукозаписи во время экзамена осуществляется организаторами в аудитории ППЭ или в помещении штаба ППЭ посредством использования CCTV-решения или Портала техническим специалистом.

6.9. При возникновении нештатных ситуаций в аудитории (видеозапись не ведется или установить факт ведения видеозаписи не представляется возможным) организатор или технический специалист информирует члена ГЭК о возникших проблемах. Ответственность за дальнейшие действия возлагается на члена ГЭК. О возникшей нештатной ситуации член ГЭК должен незамедлительно оповестить председателя ГЭК и координатора РЦОИ.

6.10. Член ГЭК обращается в ПАО «Ростелеком» (самостоятельно или при помощи технического специалиста), получает инструкции по проведению безотлагательных действий по восстановлению работы средств видеонаблюдения. Если в течение 15 минут после получения инструкции не удается восстановить работоспособность средств видеонаблюдения, член ГЭК, по согласованию с председателем ГЭК, останавливает экзамен.

По факту неисправного состояния, отключения средств видеонаблюдения или отсутствия видеозаписи экзамена членом ГЭК составляется акт (приложение 9 к Положению), который в тот же день передается председателю ГЭК.

6.11. Технический специалист совместно с ПАО «Ростелеком», производит работу по восстановлению работоспособности средств видеонаблюдения.

6.12. Руководитель ППЭ дает указание техническому специалисту выключить режим видеозаписи экзамена (офлайн) в аудитории не позднее 17:00 часов, в штабе ППЭ не позднее 19.00 часов после завершения всех экзаменационных процедур в ППЭ. Технический специалист выключает видеозапись в аудиториях, сделав соответствующую запись в журнале.

6.13. После окончания экзамена технический специалист обязан визуально проверить работоспособность средств видеонаблюдения во всех аудиториях ППЭ. После окончания каждого периода проведения экзаменов (в соответствии с утвержденным расписанием ГИА-9) технический специалист осуществляет выключение средств видеонаблюдения по согласованию с координатором РЦОИ.

#### 7. **Организация видеонаблюдения в РЦОИ, помещениях для работы АК и РПК**

7.1. Не позднее, чем за пять дней до начала первого экзамена руководитель РЦОИ совместно с назначенным в установленном порядке техническим специалистом в РЦОИ, ответственным за видеонаблюдение проводят тестирование, в ходе которого технический специалист проверяет текущее состояние средств видеонаблюдения: наблюдает посредством использования CCTV-решения за работой ip-камер, проверяет, что на средствах видеонаблюдения установлено точное местное время, проверяет соответствие ракурсов ip-камер требованиям к размещению средств видеонаблюдения настоящего Положения, делает соответствующую отметку в журнале доступа к ПАК на базе ip-камер и на Портале.

7.2. Технический специалист отвечает за работу системы видеонаблюдения в РЦОИ на протяжении всего периода проведения ГИА-9, ОГЭ.

7.3. Руководитель РЦОИ по завершении тестирования средств видеонаблюдения информирует регионального координатора об исправности системы видеонаблюдения. В случае выявления неисправностей в системе видеонаблюдения руководитель РЦОИ информирует регионального координатора и ПАО «Ростелеком».

7.4. В Акте готовности РЦОИ руководитель РЦОИ делает отметку о том, что РЦОИ оборудован средствами видеонаблюдения с соблюдением требований законодательства к использованию указанных технических средств.

7.5. По окончании тестирования средства видеонаблюдения остаются включенными. Видеозапись на всех средствах видеонаблюдения в помещениях РЦОИ производится круглосуточно согласно договору, заключенному с ПАО «Ростелеком».

7.6. Информация обо всех случаях работы со средствами видеонаблюдения (включение, выключение, неполадки, изменение ракурса ip-камер и другое) вносится техническим специалистом в журнал доступа к ПАК на базе ip-камер.

7.7. Видеозапись в помещениях РЦОИ прекращается в сроки, указанные в договоре, заключенном с ПАО «Ростелеком», и не ранее, чем через 20 рабочих дней после завершения обработки апелляций о несогласии с выставленными баллами по результатам последнего экзамена в соответствующем экзаменационном периоде.

8. Порядок сбора и условия хранения видеозаписей из аудиторий и штаба ППЭ при проведении ГИА-9, работавших в режиме онлайн

8.1. Хранение видеозаписей проведения ГИА-9, ОГЭ, работавших в режиме онлайн, осуществляется в ЦОД.

8.2. ПАК должен быть подключен к ЦОД. Функционирование ПАК сопровождается ПАО «Ростелеком».

В случае необходимости, восстановление работоспособности ПАК осуществляется сотрудниками ПАО «Ростелеком», в течение не более 2-х часов с момента обнаружения неисправности или обращения представителя ППЭ в ПАО «Ростелеком».

8.3. ПАО «Ростелеком» обеспечивает хранение видеозаписей из аудиторий и штаба ППЭ, работавших в режиме онлайн, в течение 7 дней в неделю и 24 часов в сутки в период, предусмотренный договором, заключенным с ПАО «Ростелеком».

9. Порядок сбора и условия хранения видеозаписей из аудиторий и штаба ППЭ при проведении ГИА-9, работавших в режиме офлайн

9.1. В день экзамена, не позднее 07.30 часов по местному времени руководитель ППЭ дает указание техническому специалисту произвести включение режима записи в помещении штаба ППЭ и проверить работоспособность ПАК или других устройств видеозаписи, с внесением соответствующих данных в журнал доступа к ПАК.

9.2. Видеозапись аудиторий ППЭ осуществляется в режиме реального времени с 08.00 часов и до завершения экзамена в аудитории, но не позднее 17:00 часов. Технический специалист выключает видеозапись, сделав соответствующую запись в журнале доступа к ПАК.

9.3. В штабе ППЭ функция записи на ПАК выключается по завершении процессов сканирования, шифрования и передачи ЭМ участников ГИА и форм ППЭ из ППЭ в РЦОИ, но не позднее 19:00 часов. Технический специалист выключает видеозапись, выгружает из ПАК файлы видеозаписи на внешний носитель, сделав соответствующую запись в журнале доступа к ПАК.

9.4. При организации видеонаблюдения в ППЭ на дому, в медицинской организации, в специальных учебно-воспитательных учреждениях закрытого типа, в учреждениях, исполняющих наказание в виде лишения свободы видеозапись начинается не ранее 09.00 по местному времени и выключается после упаковки ЭМ и форм ППЭ. Системы видеонаблюдения рекомендуется устанавливать в ППЭ на дому, в медицинской организации, в специальных учебно-воспитательных учреждениях закрытого типа, в учреждениях, исполняющих наказание в виде лишения свободы, таким образом, чтобы в обзор системы видеонаблюдения попадал участник экзамена (преимущественно фронтальное изображение), организаторы в аудитории, место для осуществления раскладки и последующей упаковки ЭМ. ППЭ на дому, в медицинской организации должны быть оснащены табличками, содержащими сведения о наименовании и коде ППЭ, номере аудитории, дате проведения экзамена. Таблички должны располагаться в зоне видимости систем видеонаблюдения и хорошо просматриваться.

9.5. По завершении всех мероприятий технический специалист переносит файлы видеозаписи из аудиторий и штаба ППЭ на внешний носитель (флэш-накопитель) и передает их на хранение в образовательную организацию с соблюдением условий конфиденциальности и информационной безопасности.

Выгруженные с ПАК видеозаписи передаются в территориальный филиал ПАО «Ростелеком» на отчуждаемых носителях (либо ip-камерах с флэш-накопителями) для размещения на Портале. Формат видеозаписей техническим специалистом не меняется.

Видеозаписи из офлайн-аудиторий ППЭ, включая ППЭ на дому, ППЭ в лечебных учреждениях, ППЭ, расположенных в учреждениях, исполняющих наказание в виде лишения свободы, должны быть размещены на Портале не позднее 3 рабочих дней после завершения соответствующего экзаменационного этапа.

9.6. Видеозаписи экзаменов ППЭ, организованных на дому, на базе медицинских организаций, в специальных учебно-воспитательных учреждениях закрытого типа, в учреждениях, исполняющих наказание в виде лишения свободы, а также не подключенных к ЦОД, передаются в территориальный филиал ПАО «Ростелеком» на отчуждаемых носителях ответственными лицами с соблюдением условий конфиденциальности и информационной безопасности, а также следующих требований:

9.6.1. Записанный на флэш-накопитель видеофайл из аудитории, либо штаба ППЭ должен воспроизводиться с помощью стандартного проигрывателя (windows media player) без установки дополнительного программного обеспечения или аудио-видео кодека (архивация видео не допускается). Допустимые форматы видеозаписей: «avi», «mp4», «wmv». Разрешение видеозаписи менее 640x480 пикселей не допустимо.

Файл видеозаписи, предназначенный для хранения в ЦОД, доставляется из ППЭ на флэш-накопителе.

Наименование файлов видеозаписей экзаменов должно содержать номер ППЭ, сокращенное наименование ППЭ (ОО), МОУО, номер аудитории (каждому штабу присваивается номер 7777), дату экзамена, предмет(ы), номер камеры:

(*пример:0111\_МБОУ\_СОШ\_Березовский\_район\_7777\_24.05.2023\_история\_ камера\_1*).

На флэш-накопителе допускается размещение видеозаписей всех дней экзаменов из одного ППЭ с обязательным разделением по папкам с именами: *(пример: 0111\_МБОУ\_СОШ\_Березовский\_район\_24.05.2023\_история).*

9.6.2. Транспортировка флэш-накопителей в территориальный филиал ПАО «Ростелеком» производится в отдельном коробе, каждый флеш-накопитель должен быть подписан аналогично названию файла, записанного на флеш-накопитель, и находиться в индивидуальной упаковке (конверт, файл, коробка), которая должна иметь бирку (приложение 10 к Положению).

9.6.3. Видеозаписи, поступившие из ППЭ, хранятся в ЦОД, с соблюдением требований информационной безопасности.

Срок хранения видеозаписей из штабов ППЭ – до 1 марта года, следующего за годом проведения экзамена.

Видеозаписи из ППЭ, запрашиваемые и используемые при проведении служебных расследований, хранятся не менее трех лет.

Данные видеозаписи могут использоваться Департаментом в целях проведения служебного расследования либо для предоставления в Рособрнадзор или иные структуры для дальнейшего разбирательства с помощью Портала.

9.7. Видеозаписи экзаменов ППЭ, организованных на дому, на базе медицинских организаций, в специальных учебно-воспитательных учреждениях закрытого типа, в учреждениях, исполняющих наказание в виде лишения свободы, могут использоваться Департаментом в целях проведения служебного расследования либо для предоставления в Рособрнадзор или иные структуры для дальнейшего учета.

РЦОИ предоставляют доступ к видеозаписи экзамена по решению председателя ГЭК и(или) по запросу Департамента.

Передача видеозаписей на электронном носителе осуществляется по акту приема-передачи конфиденциальной информации, предусматривающей передачу видеозаписей экзаменов ГИА-9 между лицами, ответственными за организацию видеонаблюдения в Департаменте и РЦОИ (приложение 11 к Положению).

#### 10. **Просмотр онлайн-трансляции**

10.1. По решению Департамента доступ к онлайн-трансляции на Портале предоставляется:

сотрудникам Департамента,

сотрудникам РЦОИ;

общественным наблюдателям, аккредитованным в порядке, установленном Департаментом;

членам ГЭК, по согласованию с председателем ГЭК.

10.2. Для обеспечения предоставления доступа к Порталу приказом АУ «Институт развития образования» назначается лицо, ответственное за

предоставление доступа к Порталу, из числа сотрудников РЦОИ, имеющих навыки в работе с информационно-телекоммуникационными технологиями.

10.3. Лицо, ответственное за предоставление доступа к Порталу, формирует и направляет заявку в ПАО «Ростелеком» на получение логинов и паролей.

10.4. После успешного добавления новых пользователей логины и пароли для доступа к Порталу направляются на электронную почту лица, ответственного за предоставление доступа к Порталу.

Лицам, получившим логин и пароль, запрещается передавать их третьим лицам.

11. Доступ к видеозаписям из ППЭ, организованных на дому, на базе

медицинских организаций, в специальных учебно-воспитательных учреждениях закрытого типа, в учреждениях, исполняющих наказание в виде лишения свободы, хранящимся в РЦОИ

11.1. В ЦОД хранятся видеозаписи из аудиторий и штабов ППЭ, организованных на дому, на базе медицинских организаций, в специальных учебно-воспитательных учреждениях закрытого типа, в учреждениях, исполняющих наказание в виде лишения свободы.

11.2. Доступ к видеозаписям осуществляется по запросу, направленному в Департамент, в письменном или электронном виде, содержащему:

фамилию, имя, отчество должностного лица, либо название органа (организации), направившего запрос (далее – заявитель);

код и наименование ППЭ, в котором производилась видеозапись;

учебный предмет и дату экзамена.

11.3. Передача доступа к видеозаписи экзамена от РЦОИ заявителю осуществляется по решению председателя ГЭК и(или) по запросу Департамента согласно акту приема-передачи (приложение 11 к Положению) либо с организацией доступа к просмотру видеозаписей из ППЭ офлайн посредством Портала.

11.4. Координатор РЦОИ, при необходимости, организует беспрепятственный доступ к видеозаписям в соответствии с законодательством Российской Федерации в области образования.

12. **Порядок уничтожения видеозаписей в ППЭ,** организованных на дому,

на базе медицинских организаций, в специальных учебно-воспитательных учреждениях закрытого типа, в учреждениях, исполняющих наказание в виде лишения свободы **и РЦОИ**

12.1. ПАО «Ростелеком» обеспечивает хранение и уничтожение видеозаписей экзаменов в ЦОД в соответствии с настоящим Положением и сроками, установленными федеральным законодательством.

12.3. По истечении срока хранения информация в ЦОД уничтожается в порядке, установленном законодательством.

12.4. По истечении срока хранения информация в ППЭ, записанная на внешние носители, уничтожается комиссией, сформированной ОО, в порядке, установленном законодательством.

Акт об уничтожении (утилизации) передается в РЦОИ (составляется в свободной форме).

12.5. Руководитель образовательной организации либо ответственное лицо, назначенное локальным актом образовательной организации, несет ответственность за сохранность копий видеозаписей экзаменов на протяжении всего периода их хранения до их утилизации.

#### 13. **Порядок хранения и уничтожения видеозаписей из ППЭ и РЦОИ, востребованных при проведении служебных расследований**

13.1. Копии видеозаписей экзаменов из ППЭ, востребованных при проведении служебных расследований хранятся в РЦОИ на внешнем носителе в течение трех лет.

13.2. Данные видеозаписи могут использоваться Департаментом в целях проведения служебного расследования либо представления в Рособрнадзор или иные структуры для дальнейшего рассмотрения.

13.3. Передача доступа к видеозаписи экзамена от РЦОИ заявителю осуществляется по решению председателя ГЭК и(или) по запросу Департамента. При передаче видеозаписей на внешнем носителе, заполняется акт приема-передачи между РЦОИ и Департаментом (приложение 11 к Положению).

13.4. По истечении срока хранения информация, записанная на внешние носители (флэш-накопители), уничтожается комиссией, сформированной РЦОИ, в порядке, установленном законодательством.

13.5. После уничтожения видеозаписей составляется Акт об уничтожении (утилизации) в свободной форме.

13.6. Руководитель РЦОИ либо ответственное лицо, назначенное локальным актом АУ «Институт развития образования», несет ответственность за сохранность копий видеозаписей экзаменов на протяжении всего периода их хранения до их утилизации.

## **Акт временной передачи оборудования**

 $\mathcal{L}_\text{max}$  , and the contribution of the contribution of the contribution of the contribution of the contribution of the contribution of the contribution of the contribution of the contribution of the contribution of t

#### Настоящим актом подтверждаем, что

\_\_\_\_\_\_\_\_\_\_\_\_\_\_\_\_\_\_\_\_\_\_\_\_\_\_\_\_\_\_\_\_\_\_\_\_\_\_\_\_\_\_\_\_\_\_\_\_\_\_\_\_\_\_\_\_\_\_\_\_\_\_ (Наименование организации) в лице

основании \_\_\_\_\_\_\_\_\_\_\_\_\_\_\_\_\_\_\_\_\_\_\_\_\_\_\_передает, а \_\_\_\_\_\_\_\_\_\_\_\_\_\_\_\_\_\_

 $\mathcal{L}_\text{G}$  , and the contribution of the contribution of the contribution of the contribution of the contribution of the contribution of the contribution of the contribution of the contribution of the contribution of t (Наименование организации)

в лице

действующего (ей) на основании принимает для технических работ оборудование в следующем составе:

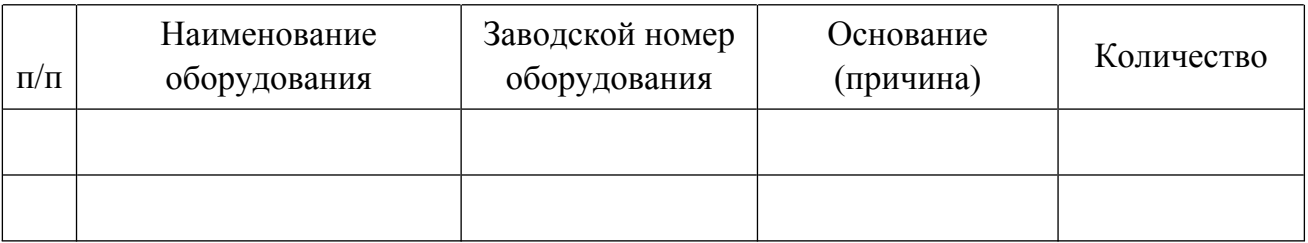

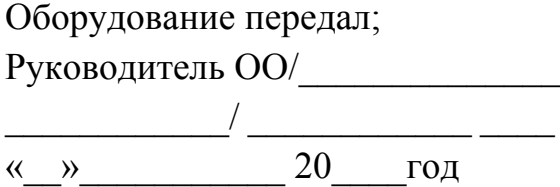

Оборудование принял: Сотрудник ПАО «Ростелеком»  $\frac{1}{2}$ 

Руководитель филиала:

Стороны удостоверяют, что оборудование, передаваемое для технических работ по настоящему акту, находится в работоспособном/неработоспособном состоянии (нужное подчеркнуть).

## Образец журнала доступа к программно-аппаратному комплексу (ПАК) на базе web-камер

*Полное наименование ОО, на базе которой организован ППЭ \_\_\_\_\_\_\_\_\_\_\_\_\_\_\_\_\_\_\_\_\_\_\_\_\_\_\_\_\_\_\_\_\_\_\_\_\_\_\_\_\_*

#### ЖУРНАЛ

Доступа к программно-аппаратному комплексу на базе web-камер № \_\_\_ Ханты-Мансийский автономный округ – Югра (Наименование и адрес ППЭ)

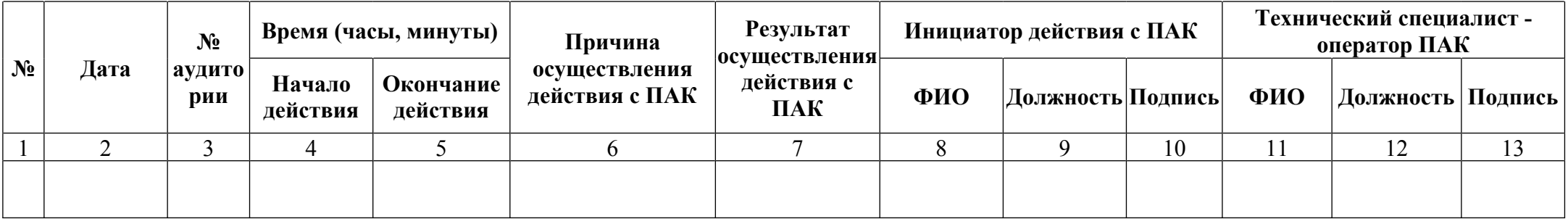

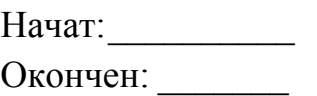

# Населенный пункт

## **Образец журнала доступа к программно-аппаратному комплексу (ПАК)** на базе ip-камер

*Полное наименование ОО, на базе которой организован ППЭ \_\_\_\_\_\_\_\_\_\_\_\_\_\_\_\_\_\_\_\_\_\_\_\_\_\_\_\_\_\_\_\_\_\_\_\_\_\_\_\_\_\_\_\_*

## ЖУРНАЛ

доступа к ПАК на базе iр-камер № Ханты-Мансийский автономный округ – Югра (Наименование и адрес ППЭ, РЦОИ)

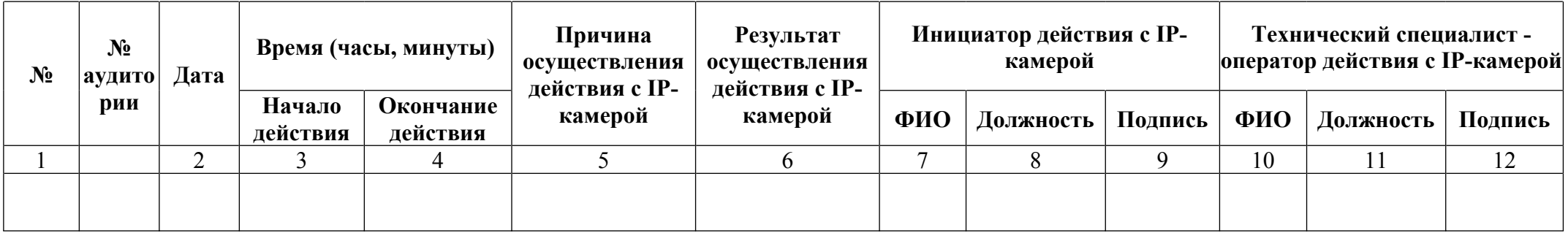

Начат: \_\_\_\_\_\_\_\_\_\_\_\_\_\_\_\_\_\_

Окончен: \_\_\_\_\_\_\_\_\_\_\_\_\_\_\_\_

Населенный пункт 2024 г.

Образец журнала доступа к рабочей станции с CCTV-решением

*Полное наименование ОО, на базе которой организован ППЭ\_\_\_\_\_\_\_\_\_\_\_\_\_\_\_\_\_\_\_\_\_\_\_\_\_\_\_\_\_\_\_\_\_\_\_\_\_\_\_\_\_\_\_\_*

#### **Журнал**

Доступа к рабочей станции с CCTV-решением № \_\_\_\_ Ханты-Мансийский автономный округ – Югра (Наименование и адрес ППЭ, РЦОИ)

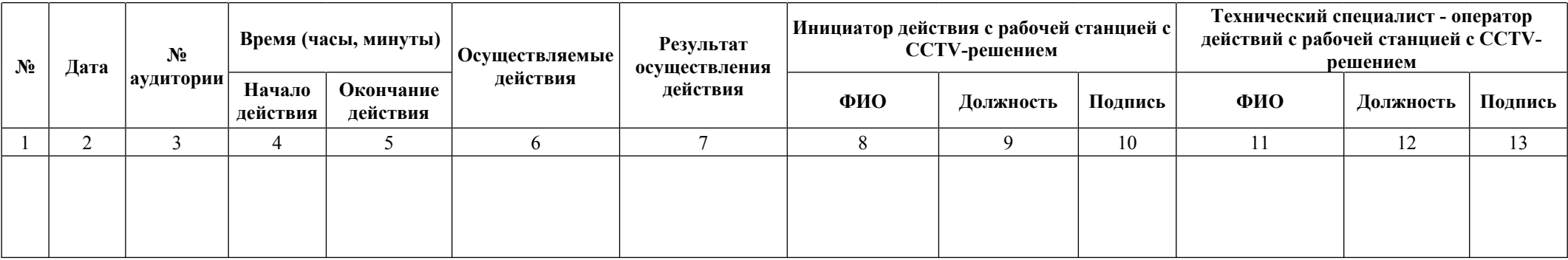

Начат \_\_\_\_\_\_\_\_\_\_\_\_\_\_\_\_\_

Окончен  $\overline{\phantom{a}}$ 

Населенный пункт 2024 г.

#### Приложение 5 к Положению

#### **Акт приема-передачи и настройки оборудования для видеонаблюдения и трансляции изображения**

 $\kappa$   $\gg$  20 г.

*(Место составления)*

Настоящий акт составлен в соответствии с Договором №\_\_\_\_\_\_\_ от \_\_\_\_\_\_\_\_ , что Публичное акционерное общество «Ростелеком», именуемое в дальнейшем «Исполнитель», в лице \_\_\_\_\_\_\_\_\_\_\_\_\_\_\_\_\_\_\_\_\_\_\_\_\_\_\_\_\_\_\_ ПАО «Ростелеком» \_\_\_\_\_\_\_\_\_\_\_\_\_\_\_, действующего на основании доверенности №\_\_\_\_\_\_\_\_, передает, а МБОУ СОШ № , именуемый(ая) в дальнейшем «Ответственный за объект», в лице директора , действующего(ей) на основании устава (или приказа) принимает с «  $\longrightarrow$  20 г. оборудование в следующем составе:

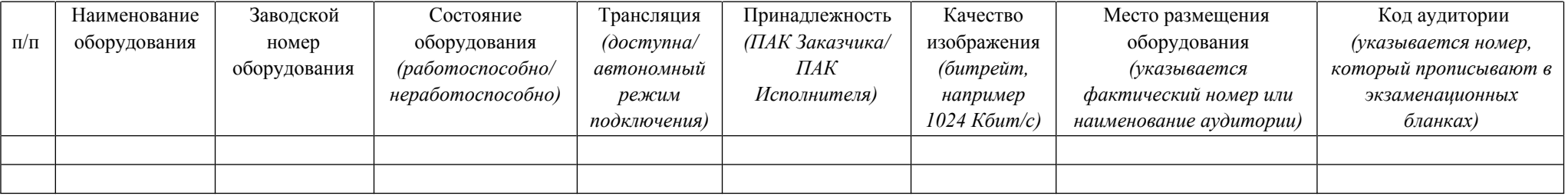

Стороны удостоверяют, что оборудование, передаваемое Исполнителем по настоящему Акту установлено по адресу в соответствии со схемой подключения, местное время и разница между часовым поясом ППЭ/РЦОИ

Ме и г. Москва установлены корректно, настройка ракурса камер соответствует требованиям Рособрнадзора.

*Указать код ППЭ/РЦОИ*

Монтаж ЛВС выполнен в полном объёме. (если в ППЭ ЛВС не требуется - строка удаляется)

Пуско-наладочные работы проведены.

ССТV приложение установлено, функционирует корректно и при поддерживает не используется в связи с отсутствием ЛВС/не используется в связи с отсутствием ПК/установлено, функционирует корректно

Исполнитель передал Оборудование, а Ответственный за объект принял и ознакомился с технической документацией:

- Инструкция по установке ПО для реализации CCTV-решения в ППЭ и РЦОИ.
- Инструкция по установке ПО ДЛЯ ПАК (для USB ПАК, если таких нет в данном ППЭ строка удаляется.)

Ответственный за объект обязуется обеспечить сохранность полученного Оборудования и передавать его для проведения технических работ уполномоченным представителем Исполнителя.

Исполнитель: Ответственный за объект:

 $\mathcal{L}$  , we have the set of  $\mathcal{L}$ *(Подпись / Ф.И.О.)*

 $\mathcal{L}$  , which is a set of  $\mathcal{L}$ *(Подпись / Ф.И.О.)*

# ОТЧЕТ О ПРОВЕДЕНИИ ТЕСТИРОВАНИЯ

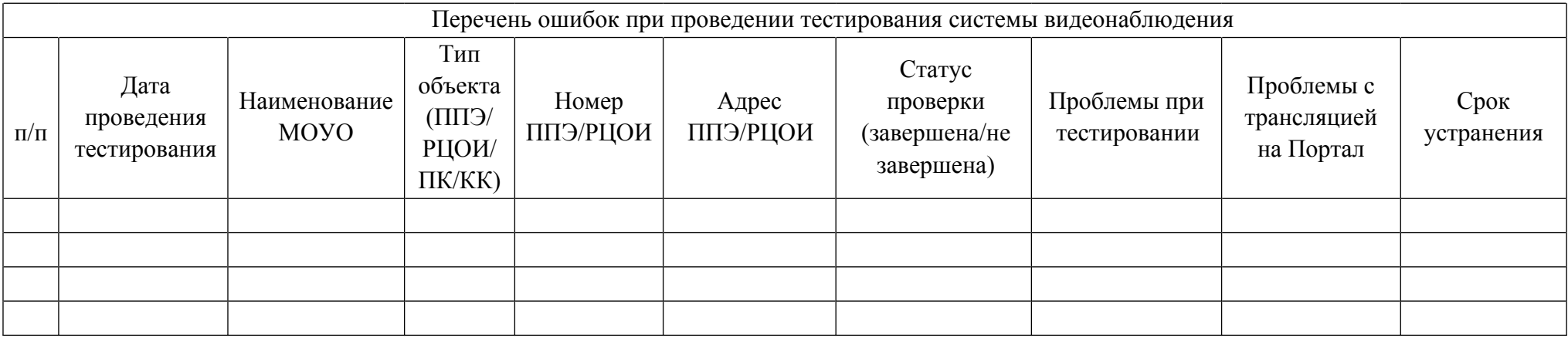

#### Протокол тестирования системы видеонаблюдения

Ханты-Мансийский автономный округ - Югра *субъект Российской Федерации*

Количество пунктов проведения экзаменов (без учета РЦОИ) -

Количество аудиторий ППЭ -

Количество аудиторий РЦОИ -

Участие в тестировании СИЦ (да/нет) -

1. При проведении тестирования системы видеонаблюдения ошибок/ неполадок не выявлено/выявлено – указать, что именно.

2. Утвержденные ракурсы камер в аудиториях соответствуют методическим рекомендациям Рособрнадзора по организации системы видеонаблюдения при проведении государственной итоговой аттестации.

3. В отношении каждого ППЭ и РЦОИ были проставлены тестовые метки нарушений, метки отработаны сотрудниками ППЭ, РЦОИ.

Директор Департамента образования и науки Ханты-Мансийского автономного округа - Югры

подпись/ФИО/дата

## Протокол тестирования системы видеонаблюдения ППЭ ГИА-9, работающих в режиме офлайн

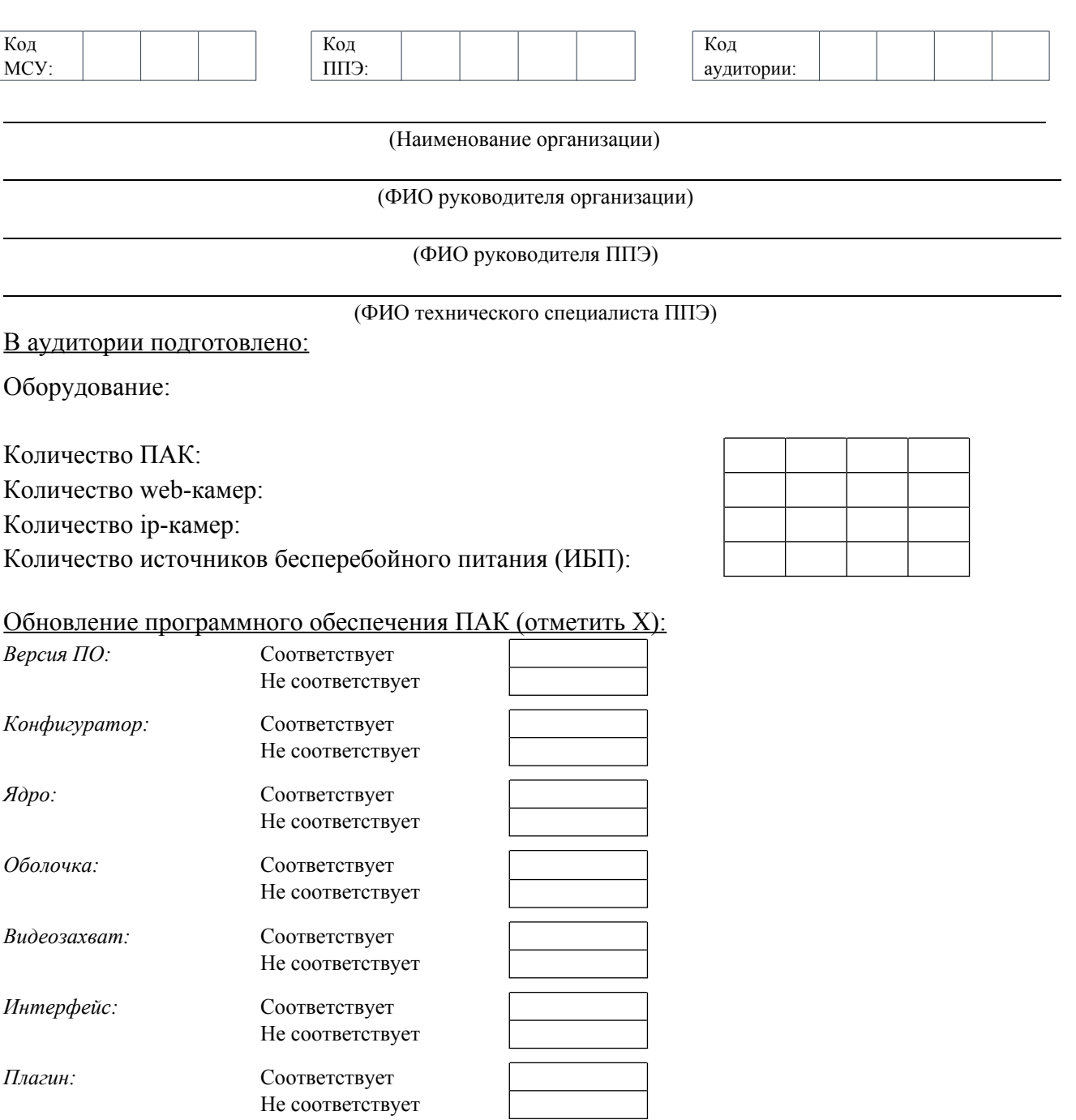

#### Проверка правильности отображения информации на ПАК (да/нет):

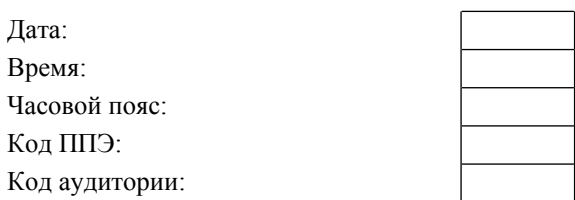

Статусы проверки камер:

*В зоне видимости камер находятся (да/нет):*

*Для аудитории:* Код ППЭ: Код аудитории: Место упаковки ЭМ:

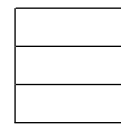

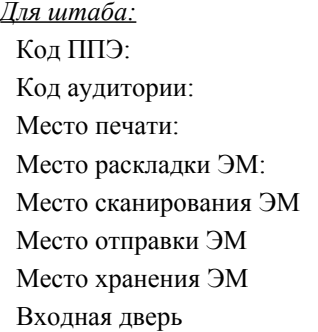

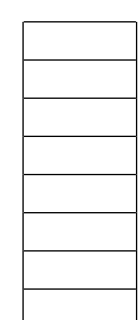

Ракурс камер соответствует Порядку по видеонаблюдению (да/нет)

Наличие звука (да/нет)

Проверка наличия и работоспособности источников бесперебойного питания (ИБП):

*Наличие ИБП (отметить Х):*

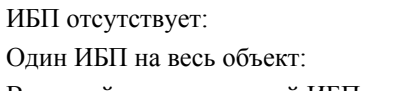

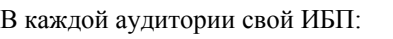

*Проверка работоспособности ИБП и батареи ПАК:* Время работы ИБП при отключении электропитания (мин):

Время работы батареи ПАК при отключении электропитания (мин):

Заключение:

При проведении тестирования системы видеонаблюдения выявлены ошибки/неполадки (да/нет)

При выявлении ошибок/неполадок указать их перечень и сроки устранения:

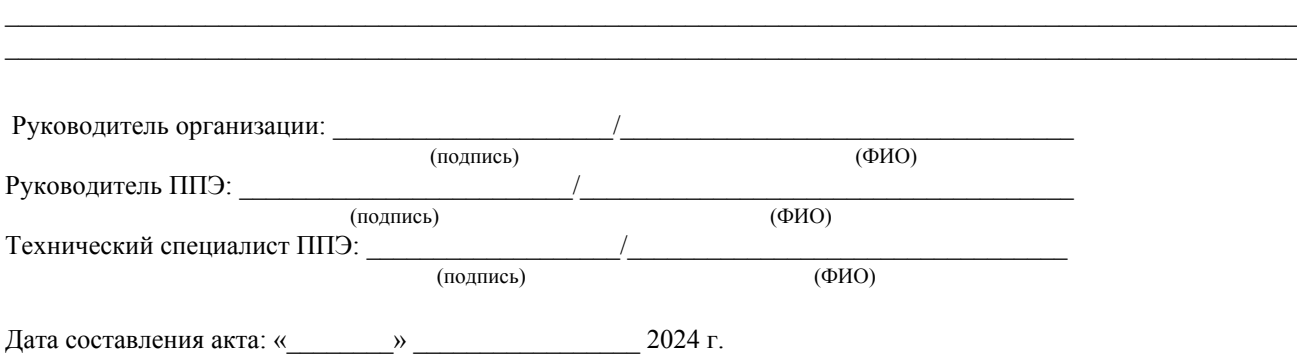

 $\mathcal{L}_\mathcal{L} = \{ \mathcal{L}_\mathcal{L} = \{ \mathcal{L}_\mathcal{L} = \{ \mathcal{L}_\mathcal{L} = \{ \mathcal{L}_\mathcal{L} = \{ \mathcal{L}_\mathcal{L} = \{ \mathcal{L}_\mathcal{L} = \{ \mathcal{L}_\mathcal{L} = \{ \mathcal{L}_\mathcal{L} = \{ \mathcal{L}_\mathcal{L} = \{ \mathcal{L}_\mathcal{L} = \{ \mathcal{L}_\mathcal{L} = \{ \mathcal{L}_\mathcal{L} = \{ \mathcal{L}_\mathcal{L} = \{ \mathcal{L}_\mathcal{$ 

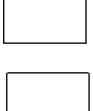

мин.

мин.

## **Приложение 9** к Положению

Акт об отключении средств видеонаблюдения или отсутствия видеозаписи экзамена

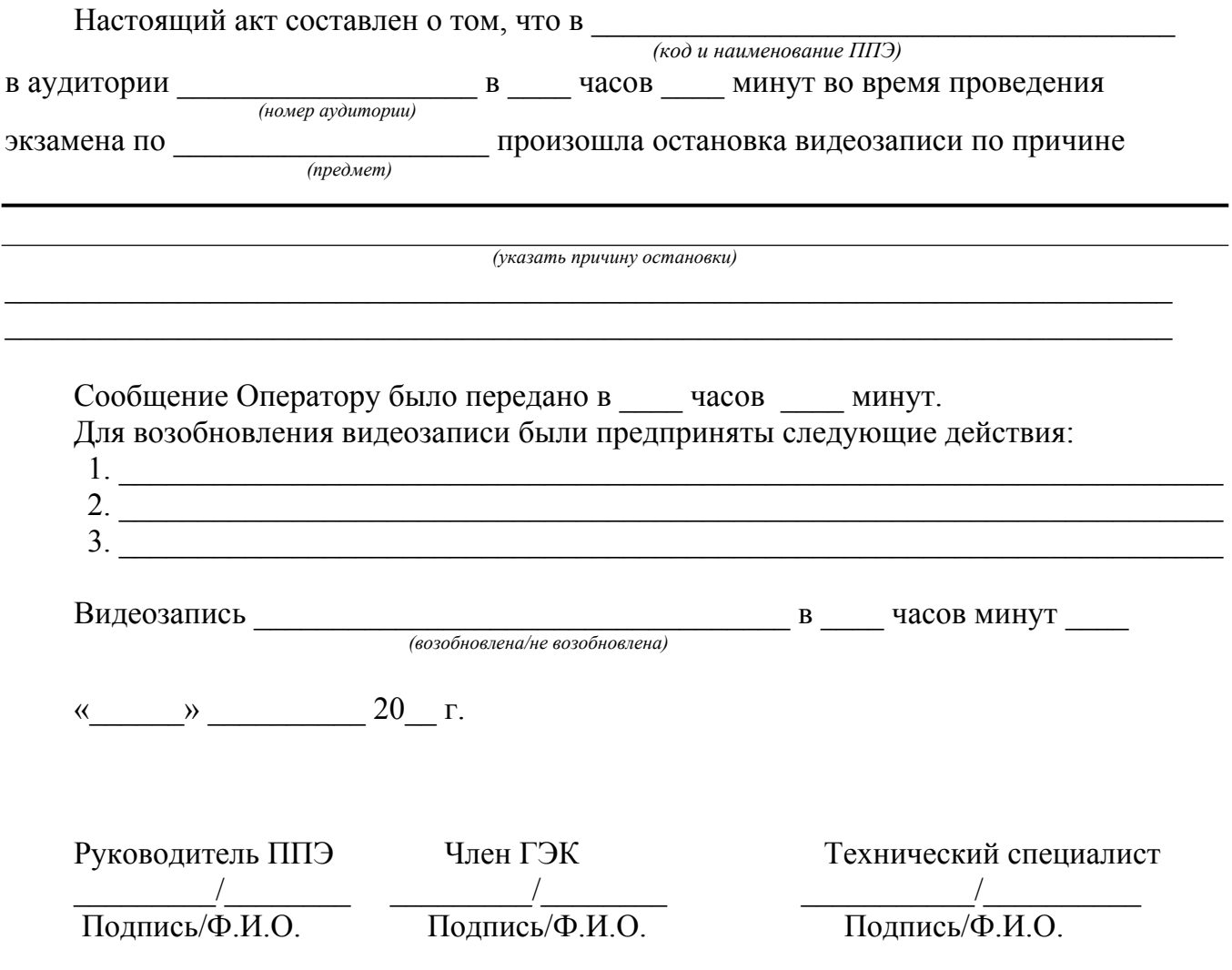

## Бирка на индивидуальную упаковку электронного носителя с видеозаписями

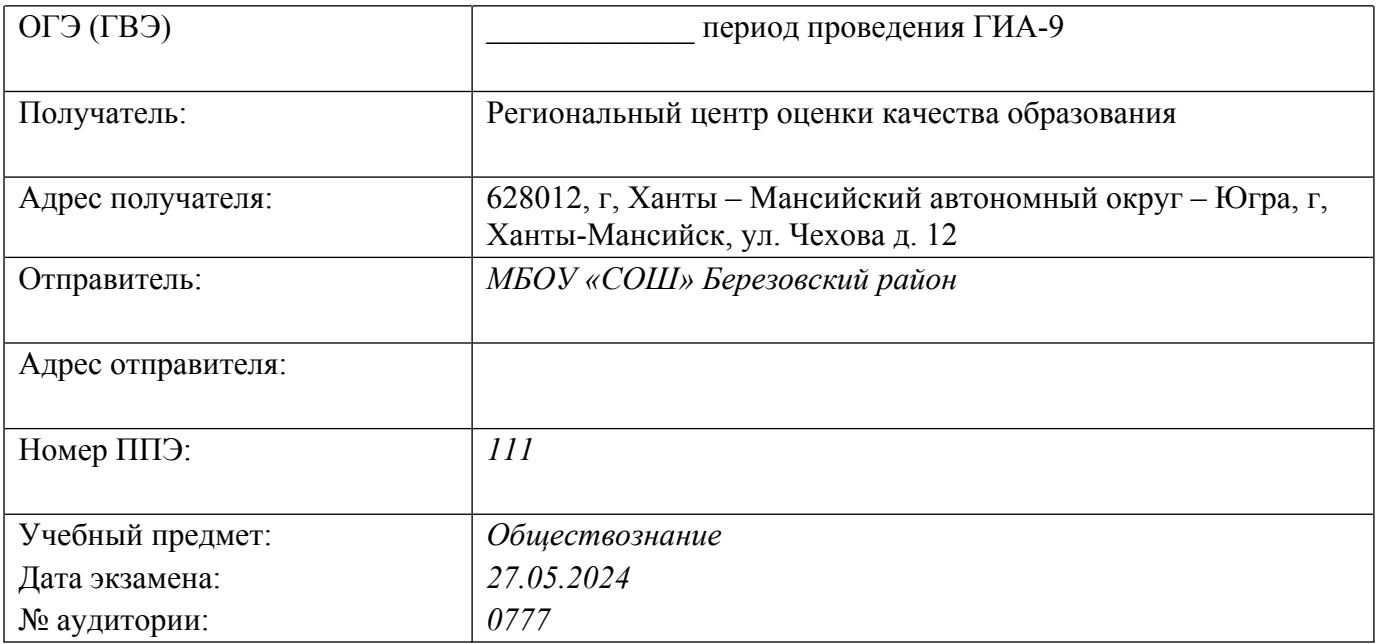

## Бирка на индивидуальную упаковку электронного носителя с видеозаписями на хранение в ЦОД ПАО «Ростелеком»

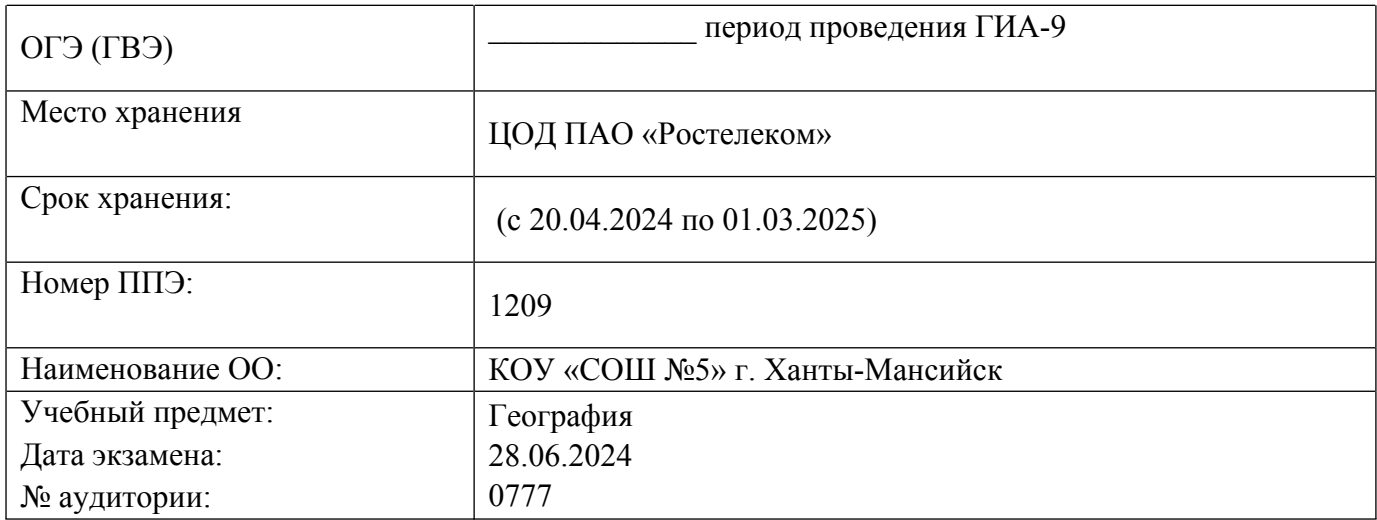
## Приложение 11 к Положению

## Акт приема-передачи конфиденциальной информации

г. Ханты-Мансийск

« » 20 год

АУ «Институт развития образования», именуемое в дальнейшем «Передающая сторона», с одной стороны и в лице именуемый(ая) в дальнейшем «Получающая сторона», в лице  $\overline{\phantom{a}}$ , c другой стороны заключили настоящий акт приема-передачи конфиденциальной информации о нижеследующем:

4. Передающая сторона передает Получающей стороне следующую конфиденциальную информацию:

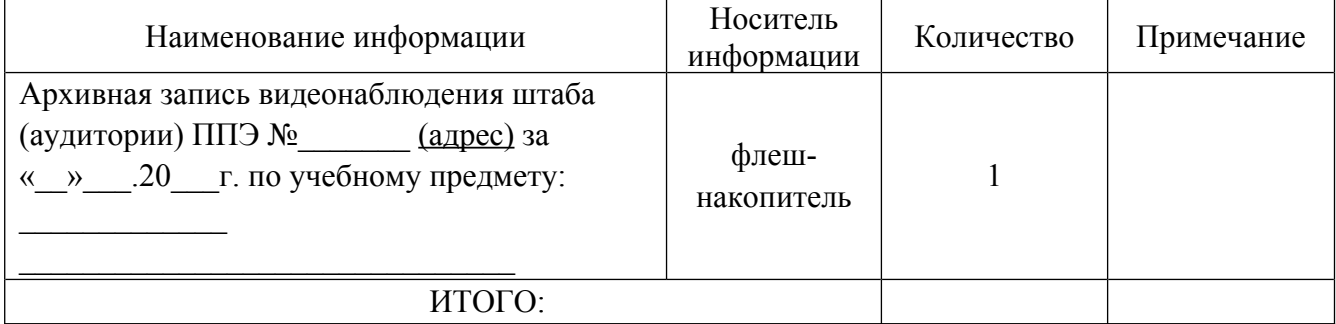

5. Всего передано: (указать количество) флеш-накопителей с видеоархивом.

6. Передаваемые по настоящему акту видеозаписи могут быть использованы Получающей стороной в целях проведения служебного расследования либо для предоставления в Рособрнадзор или иные структуры для дальнейшего учета.

Передающая сторона

Получающая сторона

ФИО Полпись

 $\frac{1}{\sqrt{1-\frac{1}{2}}\sqrt{1-\frac{1}{2}}\sqrt{1-\frac$ Полпись

72